### **Sundance Multiprocessor Technology Limited** Form: OCF42 **User Manual** Date : 6 July 2006

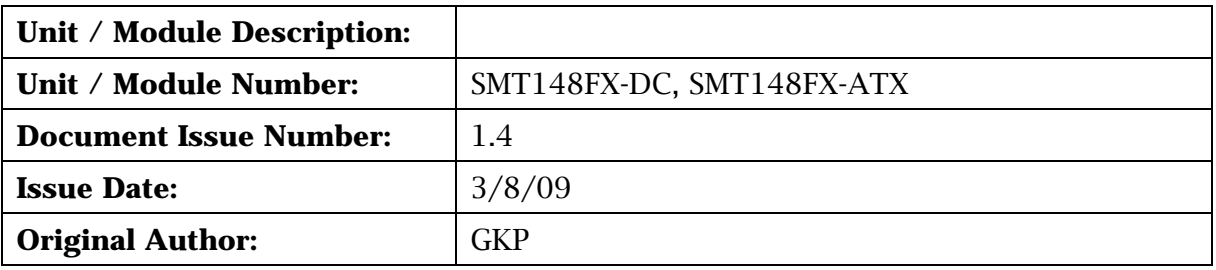

# **User Manual for SMT148FX DC and ATX versions**

Sundance Multiprocessor Technology Ltd, Chiltern House, Waterside, Chesham, Bucks. HP5 1PS.

This document is the property of Sundance and may not be copied nor communicated to a third party without prior written permission. © Sundance Multiprocessor Technology Limited 2006

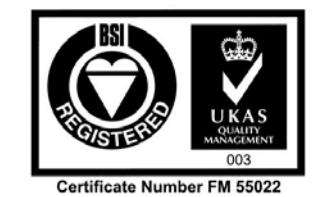

# **Revision History**

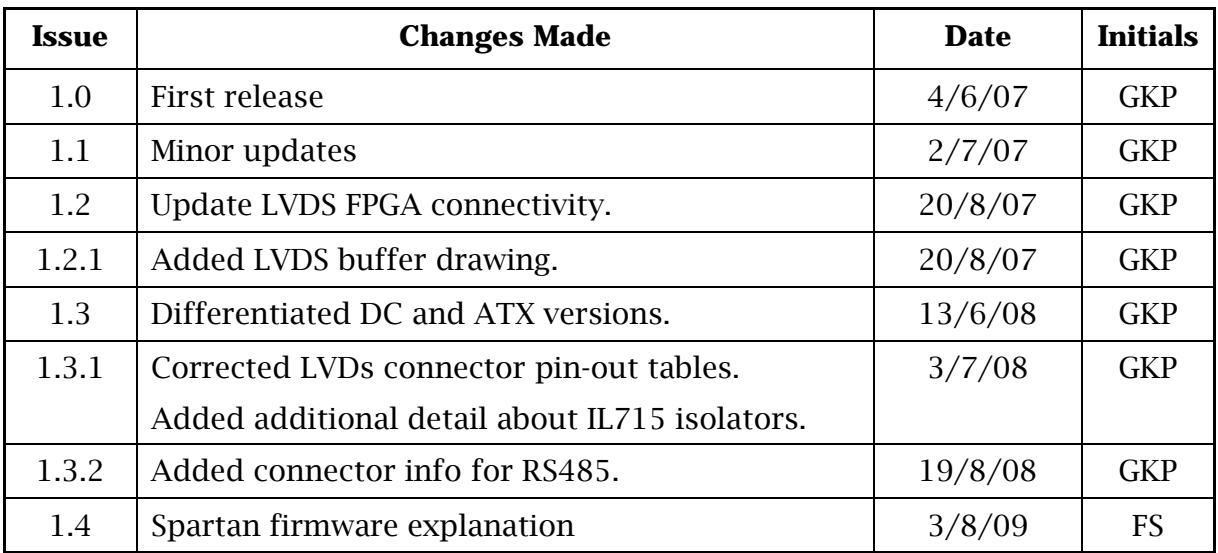

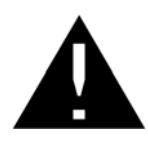

Important comments or cautions are displayed next to this symbol.

# **Table of Contents**

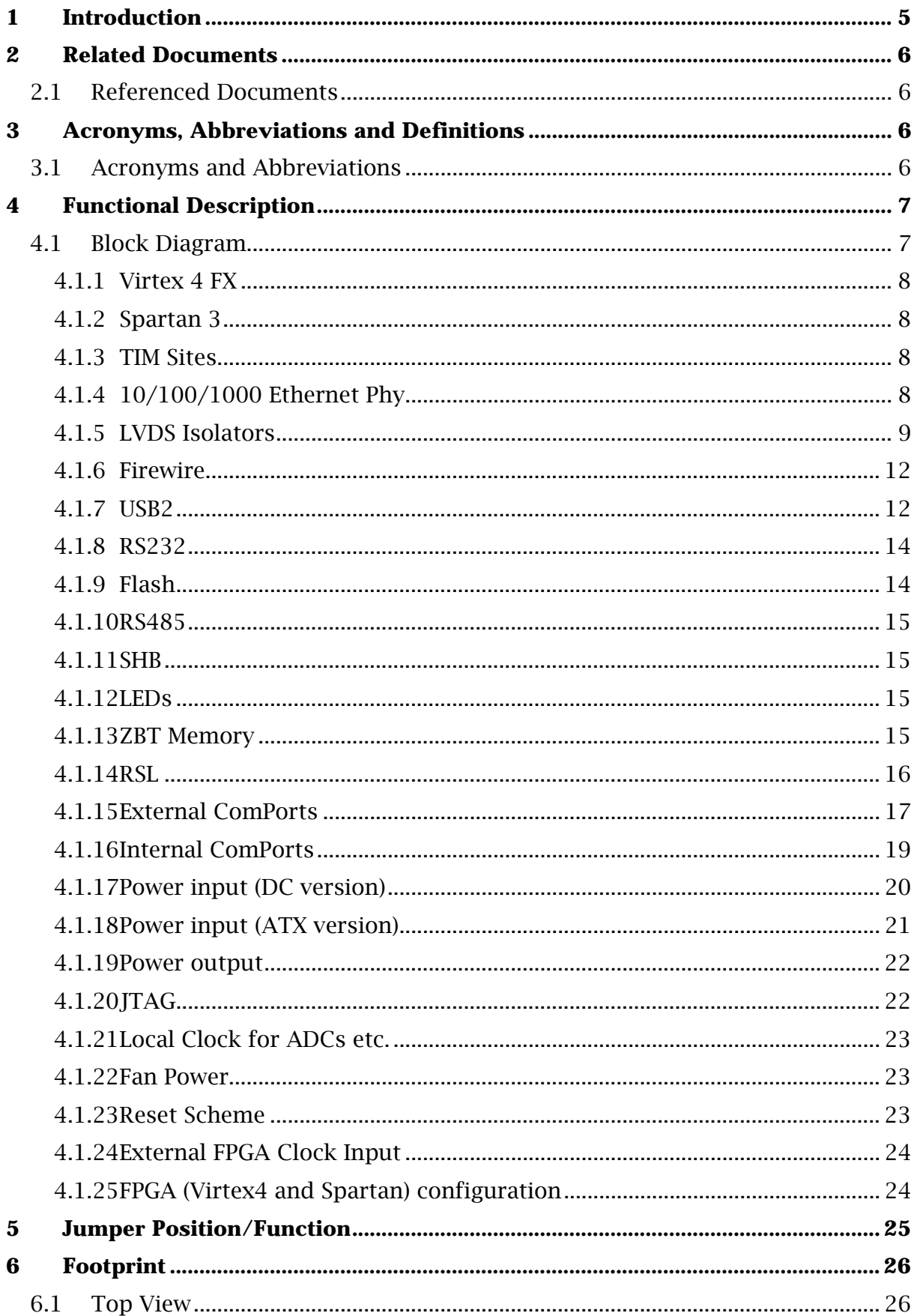

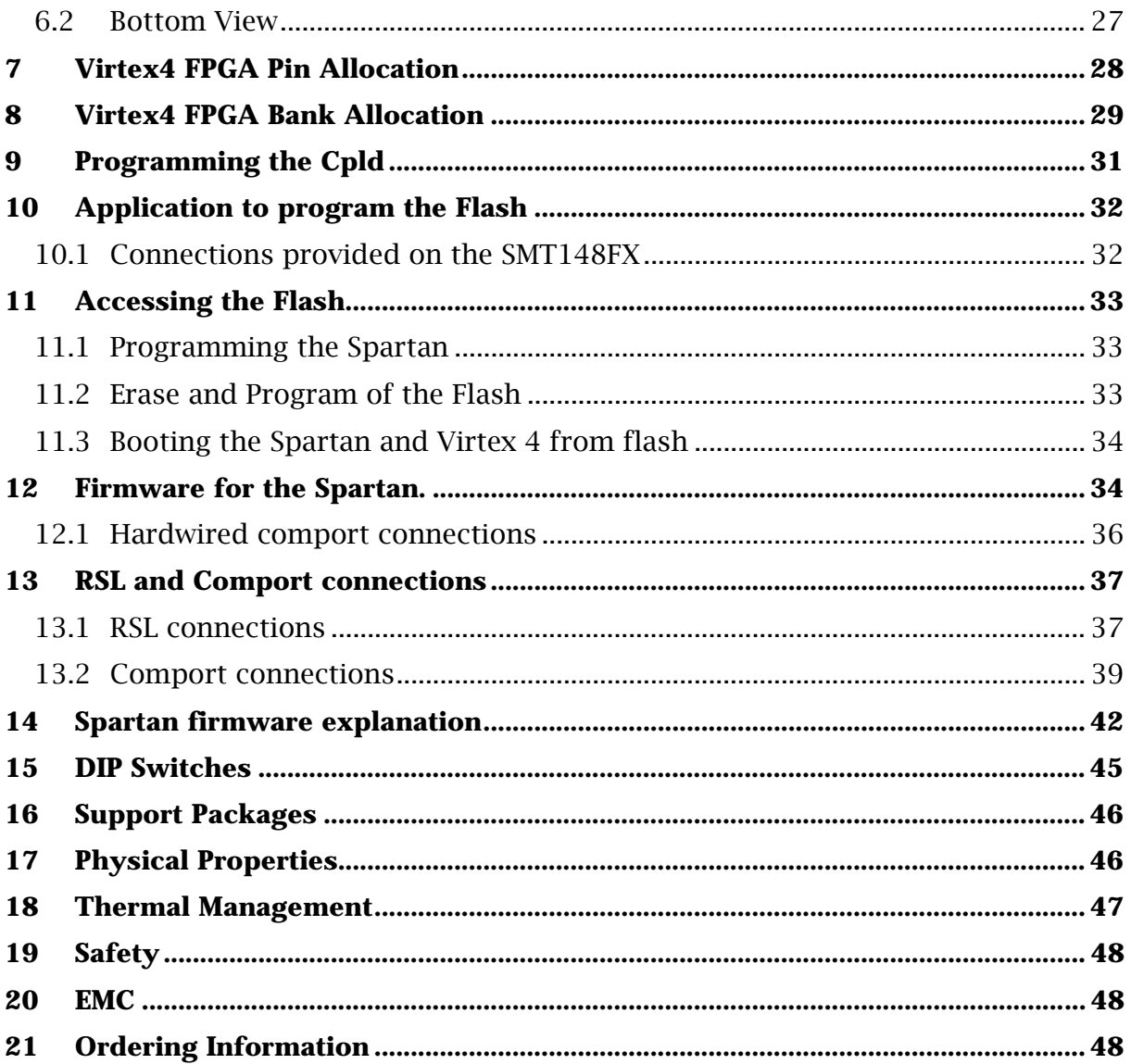

### <span id="page-4-0"></span>**1 Introduction**

The SMT148FX is a four site stand-alone TIM carrier board with several external interfaces.

Connectors are provided to interface to:

- RS232 From FPGA or USB controller
- LVDS (48 pairs)
- JTAG
- RSL
- SATA Connectors carrying RSL signals only.
- SHB
- RS485 (16 pairs)
- USB2
- Firewire (1394) interface only (No IP core).
- Ethernet 10/100/1000
- LED  $(x32)$
- ZBT memory
- Local clock buffer/generator output

# <span id="page-5-0"></span>**2 Related Documents**

### **2.1 Referenced Documents**

[Sundance SLB specification](http://www.sundance.com/docs/SLB%20-%20Technical%20Specifications.pdf) (hyperlink).

[Sundance RSL specification](http://www.sundance.com/docs/Specification_RSL.pdf) (hyperlink).

Datasheets as specified above.

[Texas Instruments Module](ftp://ftp2.sundance.com/Pub/documentation/pdf-files/tim_spec_v1.01.pdf) specification.

[SMT118:](http://www.sundance.com/edge/files/productpage.asp?STRFilter=SMT118) Carrier with 3 Module sites and I/O facilities.

[SMT180:](http://www.sundance.com/edge/files/productpage.asp?STRFilter=SMT180) Carrier with 8 Module sites.

### **3 Acronyms, Abbreviations and Definitions**

### **3.1 Acronyms and Abbreviations**

[A list of acronyms etc](http://www.sundance.com/web/files/static.asp?pagename=acc) (hyperlink).

# <span id="page-6-0"></span>**4 Functional Description**

### **4.1 Block Diagram**

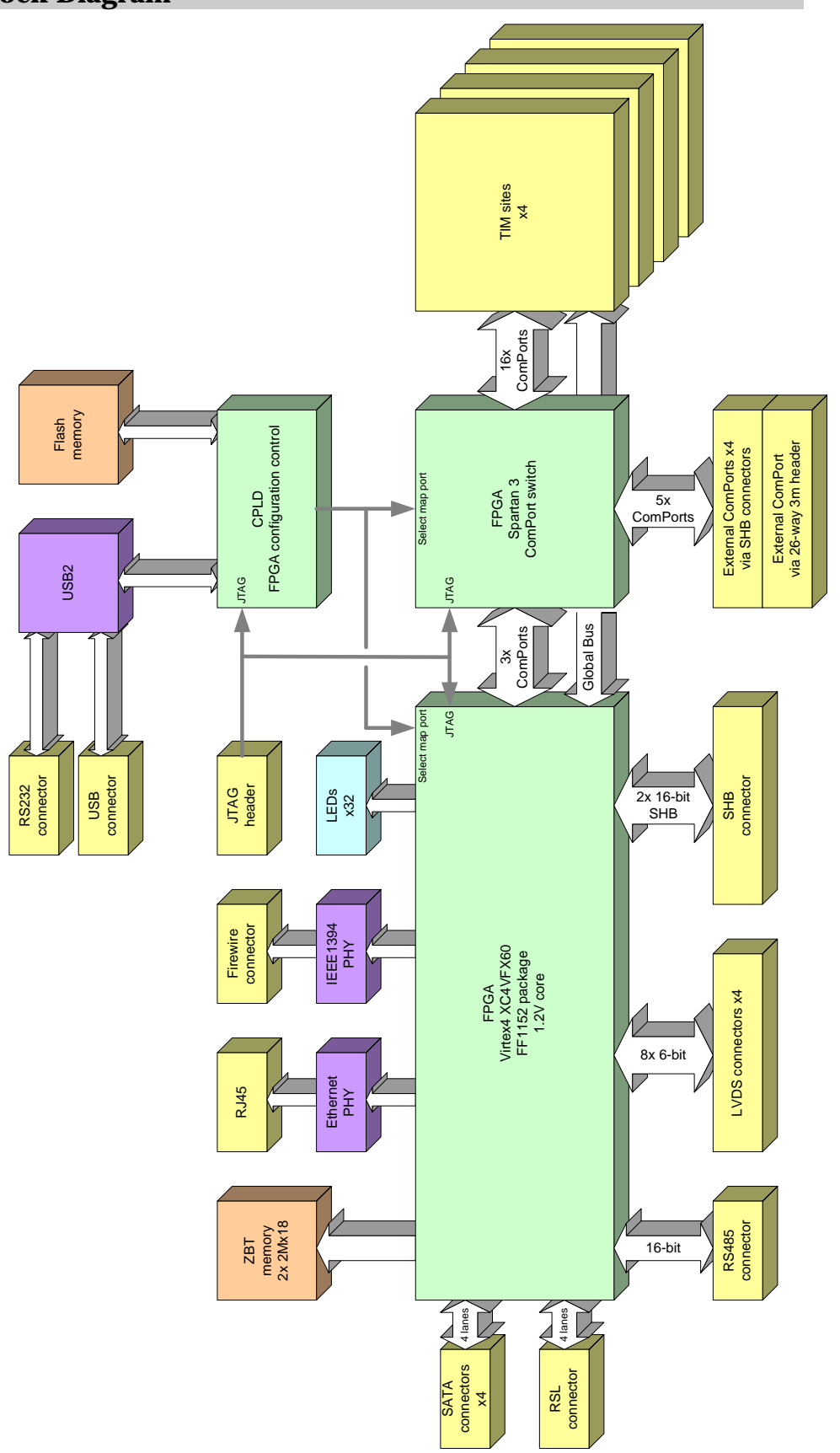

#### <span id="page-7-0"></span>**4.1.1 Virtex 4 FX**

The primary controlling device on the 148FX is the Xilinx Virtex4 FX60 FPGA. This device is an FF1152 package which provides 16 MGTs (high speed serial I/O) and 576 normal I/O signals.

This device can be configured via a Xilinx compatible JTAG header.

In normal operation, this device is configured by the CPLD (XC2C512). The configuration data is stored in flash memory, and is loaded using slave SelectMAP mode (8-bit parallel).

#### **4.1.2 Spartan 3**

The Xilinx Spartan 3 device is similar in nature to that employed on the SMT150Q and SMT329 carrier boards. It acts as a pre-configured ComPort routing switch.

Different ComPort routing schemes are easy to implement using supplied tools (requires Xilinx ISE development software).

This device is also configured by the CPLD, and uses slave SelectMAP mode (8-bit parallel), but is also part of the Xilinx JTAG chain.

#### **4.1.3 TIM Sites**

The 148FX provides 4 TIM sites. In addition to the standard specification requirements, the 148FX also provides the 3.3V supply to the two TIM mounting holes.

Each TIM site has 4 ComPorts connected directly to the Spartan 3 device. The two remaining ComPorts are used to create a simple pipe, with each site connecting to its nearest neighbours.

The TIM site's interrupt, timer, config, and reset pins are all connected to the Virtex 4 FPGA. The reset signals are asserted during power-up, when pressing the on-board reset button, or when signalled to via one of the external ComPort connectors.

A global bus connection (16 bit data, 12 bit address) is also made from each site to the Virtex 4. The global bus connector normally contains one 16-bit SDB interface (this is unlike the TIM specification which describes the global bus as an Address/Data structure). These SDBs are the primary method of communication to the resources shared by the Virtex 4 (eg. USB, Firewire, etc).

#### **4.1.4 10/100/1000 Ethernet Phy**

A Marvell Ethernet PHY connects directly to the Virtex 4 FPGA. This interfaces to a 10/100/1000 network via a standard RJ45 socket. This socket has built-in magnetics.

The PHY is controlled by a MAC within the Virtex 4.

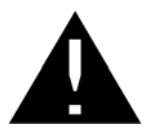

An Ethernet IP core is not supplied in the standard firmware. Please contact Sundance for further information.

#### <span id="page-8-0"></span>**4.1.5 LVDS Isolators**

48 single ended signals are connected from the Virtex 4 to LVDS drivers and receivers (SN65LVDS390/1) via galvanic isolators (type IL715-3). The transmitter part is enabled via control signals. The LVDS outputs are arranged in groups of 6., hence there are 8 control signals. The LVDS receivers are enabled continuously.

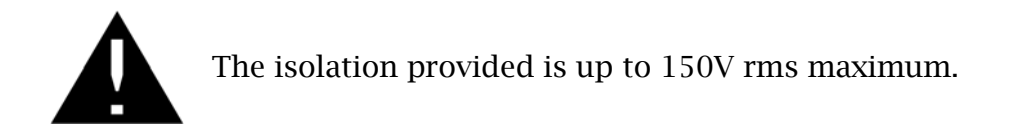

The isolation provided is up to 150V rms, whilst still enabling a baud rate of up to 100Mbps.

The LVDS transmitters and receivers are external to the FPGA itself. The devices used are SN65LVDS390 and 391.

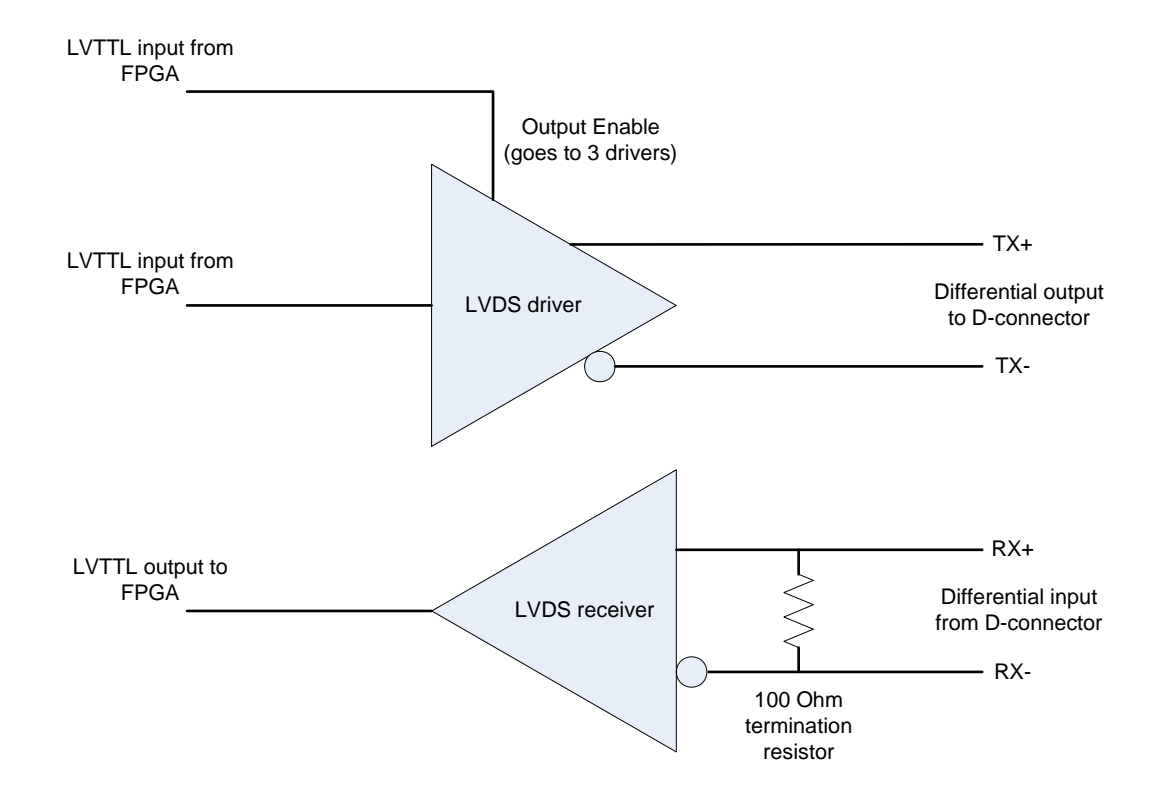

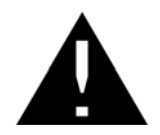

The IL715-3 galvanic isolators require a simple initialisation sequence before use. Simply toggle the driving pins from the FPGA to the IL715-3 devices at start-up.

Typically. The TIMs are configured to route their McBSPs to the global bus connector pins, which, in turn, are routed to the LVDS I/O. The following table shows the pinout for the 37-way D-type connectors. This is only applicable if the TIM is using nonstandard firmware which routes McBSP signals onto the global bus. Contact Sundance for further information.

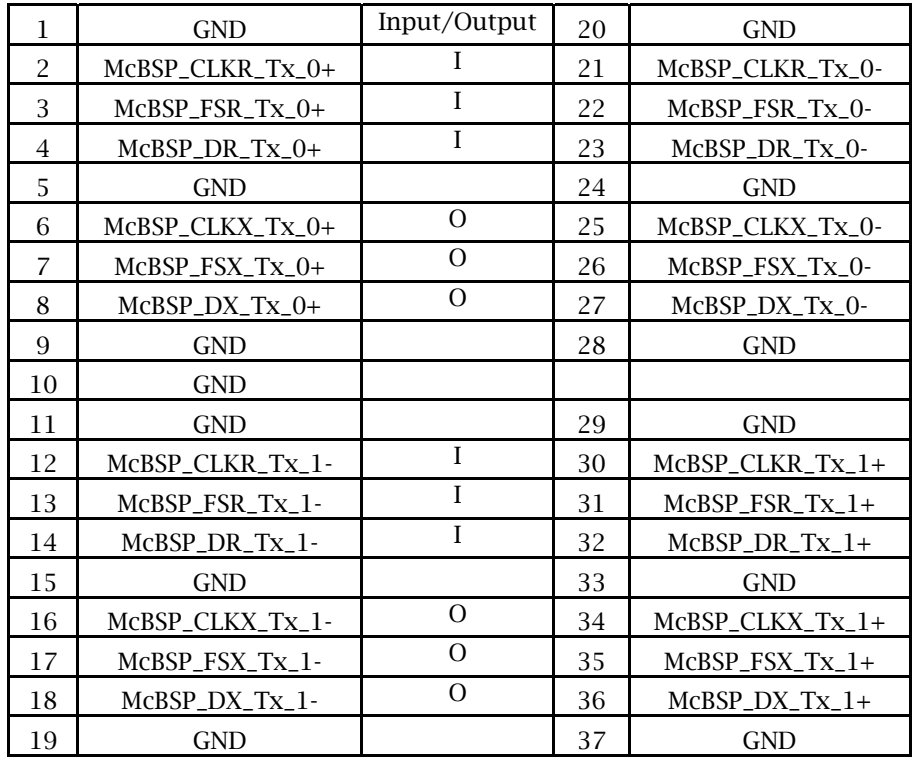

As the LVDS drivers are connected directly to the FX60 FPGA, they can be driven from this device without need for the above McBSP method. The following table shows the connectivity between the FPGA and the D-connectors (P2, 3, 4  $\&$  5):

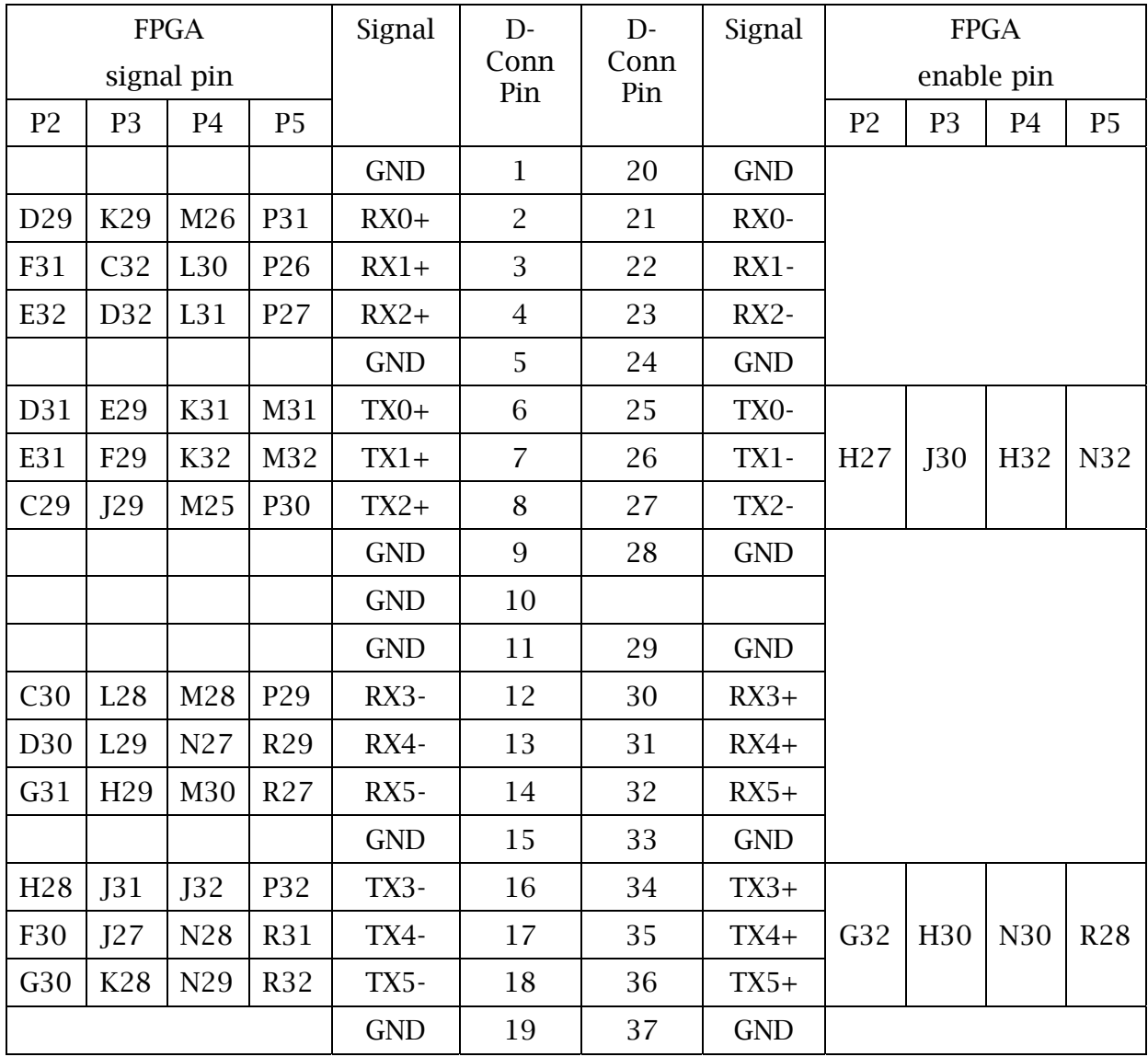

The LVDS transmitters are enabled in groups. Two groups per D-connector.

Eg. FPGA pin J30 is the transmitter enable for connector P3's TX pins.

The LVDS receivers are continuously enabled and terminated by a 100 Ohm resistor.

#### <span id="page-11-0"></span>**4.1.6 Firewire**

A single IEEE1394 interface is provided by an Agere FW801A PHY. The following table shows the pinout of the connector;

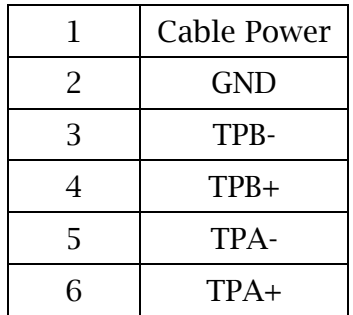

This will allow high speed firewire data to be routed directly to the FPGA.

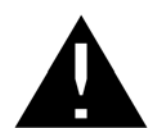

The standard FPGA firmware does not include an IEEE1394 IP core. These are available from 3rd parties. Please contact Sundance for further information.

#### **4.1.7 USB2**

The USB2 interface is provided by the Cypress CY7C68013A device.

The Cypress part, in addition to providing USB functions with a FIFO type interface, also contains a USART, and an 8051 micro-controller.

The USB connector pin-out is shown here;

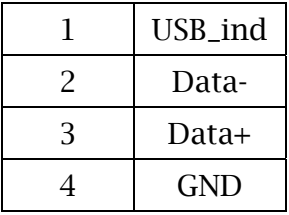

The interface provided by this controller looks identical to a 16-bit SDB interface, and is routed directly to the Spartan FPGA and the CPLD.

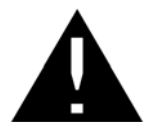

The standard Cypress firmware does not include functions to control the USART. Please contact Sundance for further information.

The following table shows the Cypress pin connectivity to the Sundance SDB signal;

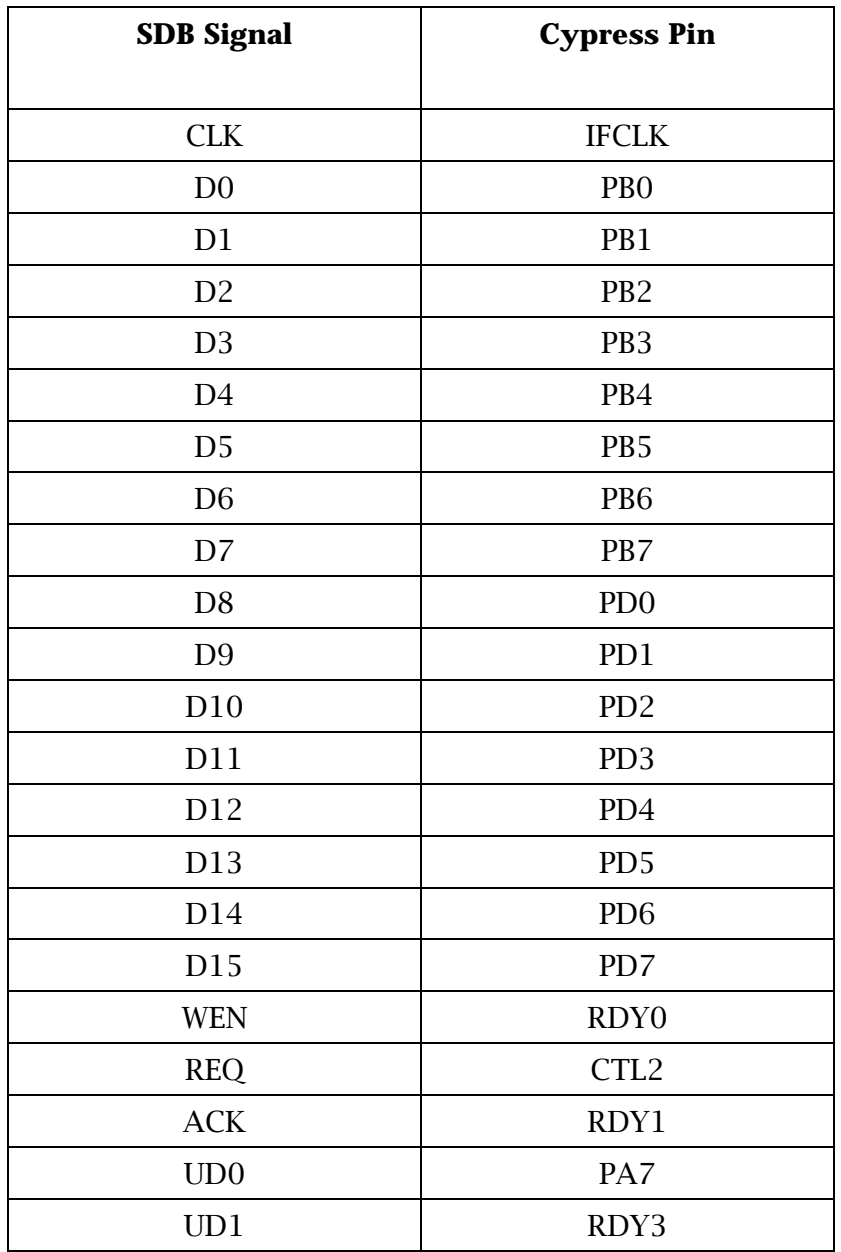

#### <span id="page-13-0"></span>**4.1.8 RS232**

Two devices generate RS232 data (simple TX and RX); the FPGA and the USB2 controller.

The Rx data pin from a 9-way D-type connector is connected to both serial interfaces. The Tx data pin from each device is routed to a jumper block (JP12) which allows the selection of one Tx data output. The RS232 levels are generated using a MAX3227 converter.

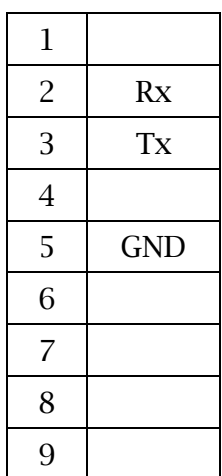

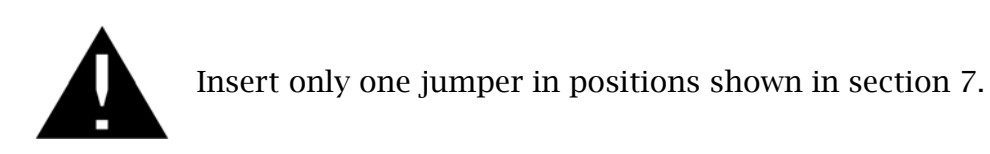

#### **4.1.9 Flash**

The flash memory connected to the CPLD and contains configuration data for the two FPGAs.

Any additional space within this device can be used to store application programs.

The flash can be directly programmed by the CPLD only.

The external ComPort is directly connected to the CPLD. This allows the reprogramming of the flash using an identical procedure as that employed on the SMT348. After configuration, the CPLD ComPort is tri-stated and the external ComPort functions as an input to the ComPort switch (Spartan 3).

#### <span id="page-14-0"></span>**4.1.10 RS485**

Each of the 16 RS485 signal pairs is driven by an SN75HVD12. They are arranged into two groups of 8-bits each and have a single control signal which selects the group to be a transmitter or receiver.

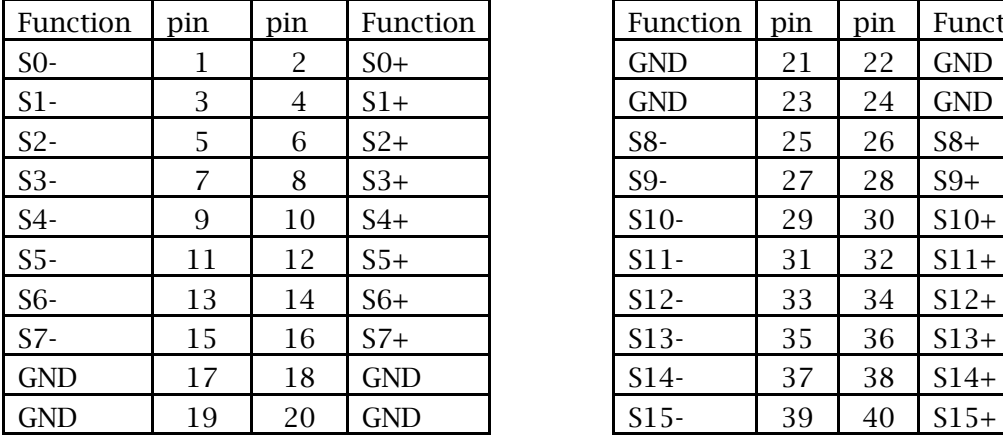

Connector RS1 carries these signals.

Function pin  $\vert$  pin Function

#### **4.1.11 SHB**

A single SHB connector (Samtec QSH-030-01) provides two independent 16-bit SDBs, or a single 32-bit SDB interface. These signals are connected directly to the FX60.

#### **4.1.12 LEDs**

32 LEDs are connected to the Virtex 4 FPGA in a matrix of 8x4.

#### **4.1.13 ZBT Memory**

Two 16-bit wide ZBT memories are connected directly to the FPGA. This provides a memory bank of 2Mx16 bits (4Mbytes).

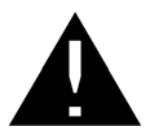

The standard FPGA firmware does not include functions to control the ZBTRAM. VHDL test code is available. Please contact Sundance for further information.

#### <span id="page-15-0"></span>**4.1.14 RSL**

The Virtex 4 FX FPGA provides 16 RSL (Rocket Serial Link) interfaces. 8 of these are connected to the 4 TIM sites (2 per site).

Four RSLs are connected to 4 SATA style connectors thus allowing inter-board connectivity.

The remaining 4 are presented on a standard RSL connector. See the RSL specification for details on the connector type.

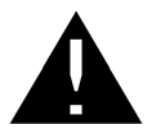

The SATA style connectors do NOT provide a SATA interface using the standard Sundance FPGA firmware.

RSL interfaces provide a high-speed (250Mbytes/s per link) bi-directional connection. Fast communication between TIMs should use these links wherever possible.

#### <span id="page-16-0"></span>**4.1.15 External ComPorts**

Four ComPorts are connected to SHB style connectors. Two output-type ComPorts (0 and 1), and two input-type ComPorts (3 and 4) are provided. All 4 ComPorts are connected to both SHB-style connectors. Connector A is arranged 0, 1, 3 and 4, and connector B 3, 4, 0 and 1. With this scheme, a simple one-to-one SHB cable can be used to connect connector A on one 148FX to connector B on another 148FX.

External Comports 0, 1, 3 and 4 are routed to two SHB connectors ([Samtec QSH-030-](ftp://ftp2.sundance.com/Pub/documentation/pdf-files/SHB_connector_data_page.pdf) [01](ftp://ftp2.sundance.com/Pub/documentation/pdf-files/SHB_connector_data_page.pdf)) to allow connection to another SMT148FX carrier and its ComPorts. The pin-out is as follow:

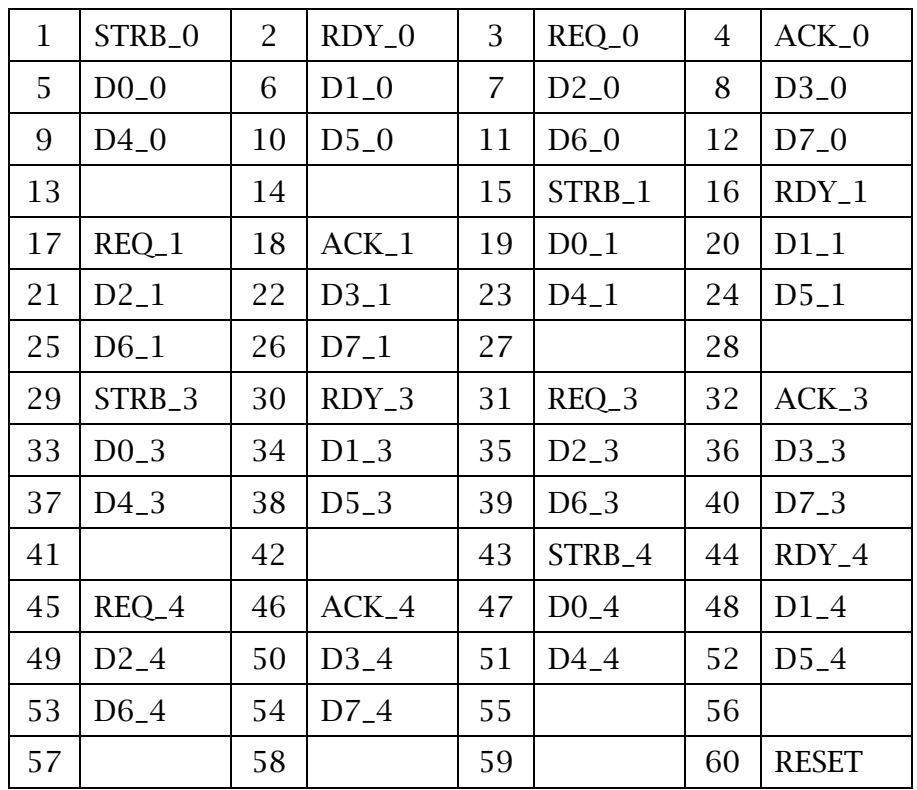

Compatible with the 148 and 148LT, an active low RESET signal is provided. When two 148FX boards are interconnected with a 60 way cable assembly, the RESET is propagated from one 148FX to the other.

Another ComPort is available via a 26-way connector, where cable [SMT502](http://www.sundance.com/edge/files/productpage.asp?STRFilter=SMT310Q) can be used to connect to a  $MT310Q$  and download applications from a PC. This connector</u> has the following pin-out.

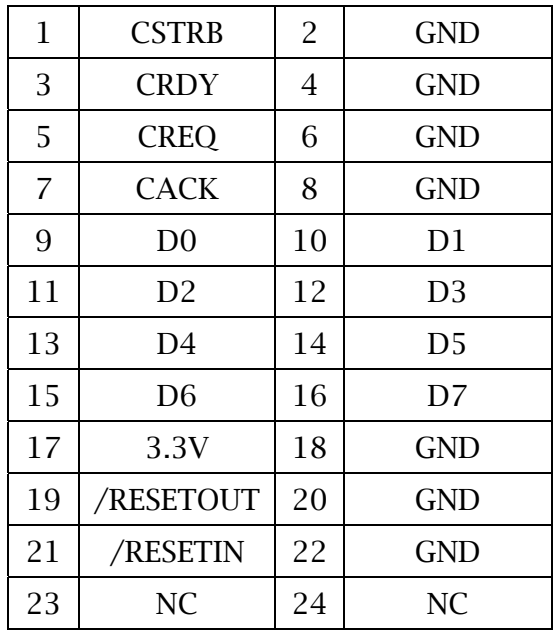

#### <span id="page-18-0"></span>**4.1.16 Internal ComPorts**

Each TIM site has 6 ComPorts.

Four of these are connected directly to the Spartan 3 FPGA. These are ComPorts 0, 1, 3 & 4.

ComPorts 2 & 5 are connected between TIM sites in a pipe configuration as follows;

TIM1 ComPort 2 connects to TIM2 ComPort 5

TIM2 ComPort 2 connects to TIM3 ComPort 5

TIM3 ComPort 2 connects to TIM4 ComPort 5

TIM4 ComPort 2 connects to TIM1 ComPort 5

#### <span id="page-19-0"></span>**4.1.17 Power input (DC version)**

Power is supplied from an external source. The voltage of the external source needs to be in the range +18V to 30V. This enters the board via an 8-pin connector (Receptacle, mini fit 8 Way, Molex) JP14.

| $+18-30V$  | 1 |
|------------|---|
| $+18-30V$  | 2 |
| $+18-30V$  | 3 |
| $+18-30V$  | 4 |
| <b>GND</b> | 5 |
| <b>GND</b> | 6 |
| <b>GND</b> | 7 |
| <b>GND</b> | 8 |
|            |   |

**Table 1 : Power in connector pinout** 

The external source is input to a DC-DC converter module, which produces +/-12V to the TIM sites. It is also used as an input to two DC-DC converters that produce the +5V, +3.3V, +2.5V and 1.5V supply to the TIM sites, carrier FPGA and other onboard devices.

When using a  $+24V$  input, the power consumption of an unpopulated SMT148X is approximately 6W.

Alternatively, the input power can be provided at +9 to 18V (using alternative DCDC parts). Contact Sundance for further information.

The fan connectors, FAN1-4, are powered directly from the input supply.

#### <span id="page-20-0"></span>**4.1.18 Power input (ATX version)**

Power is supplied directly from an ATX style power supply connected to JP15.

Note that most off-the-shelf PC ATX power supplies have a minimum load rating for their +12V output. Typically, this can be about 1A. Fitting a couple of cooling fans is often sufficient. Alternatively, there are zero load power supplies available. Eg. Lambda NV-175 series (NV1-453TTH-N3-I). Sundance are able to provide a power harness for this model.

The fan connectors, FAN1-4, are powered at +12V.

The ATX Power Connector Pin-Out is shown here:

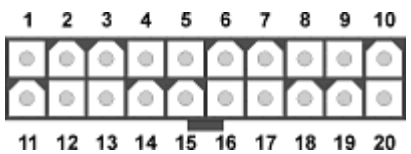

Main 20 pin connector:

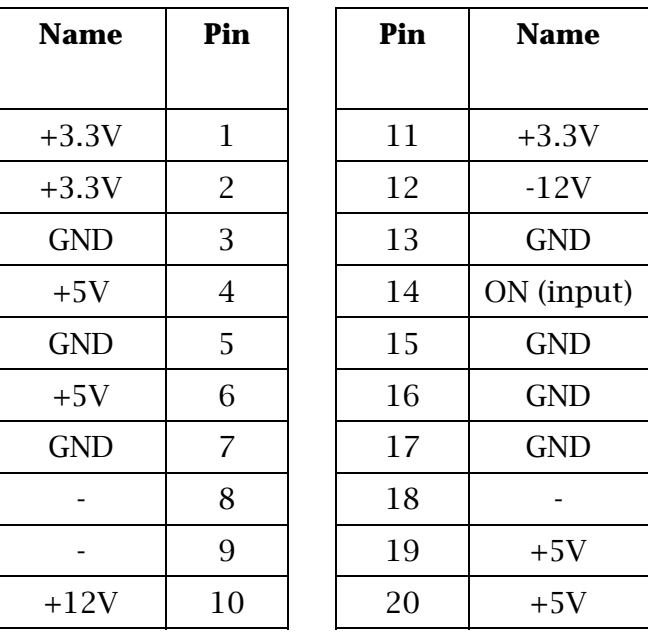

Extension for BTX:

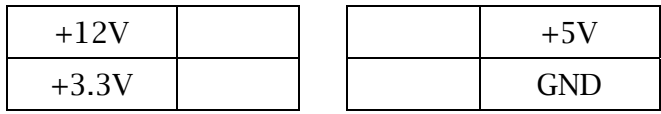

#### <span id="page-21-0"></span>**4.1.19 Power output**

Power can be supplied to external devices or modules. The 8-pin connector (Receptacle, mini fit 8 Way, Molex) JP16 provides several voltages and has the following pinout:

|            | Pin number     |  |  |  |
|------------|----------------|--|--|--|
| $-12V$     | 1              |  |  |  |
| $+12V$     | $\overline{2}$ |  |  |  |
| $+5V$      | 3              |  |  |  |
| $+3.3V$    | 4              |  |  |  |
| <b>GND</b> | 5              |  |  |  |
| <b>GND</b> | 6              |  |  |  |
| <b>GND</b> | 7              |  |  |  |
| <b>Key</b> | Ջ              |  |  |  |

**Table 2 : Power out pinout** 

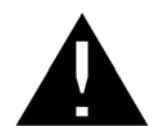

Connector position 8 is filled to prevent plugging in the power input cable (the connectors are the same type). A modified plug (pin 8 removed) must be used for power output.

#### **4.1.20 JTAG**

A single JTAG chain connects all 4 TIM sites and the JTAG in & out connectors. This chain is used with the TI Code Composer Studio software suite. Although in essence it is a chain, the chain exists internally to a Xilinx CPLD. The CPLD drives and receives signals to the 4 TIM sites independently. This allows JTAG clock frequencies in excess of 30MHz to work reliably.

The JTAG-out (JTAG2) connector can be connected to the JTAG-in (JTAG1) connector of other SMT148FX, thus extending the chain (see cable [SMT503](http://www.sundance.com/edge/files/productpage.asp?STRFilter=SMT503-JTAG-Int.)).

All JTAG chaining and TIM bypass is performed within the CPLD.

#### <span id="page-22-0"></span>**4.1.21 Local Clock for ADCs etc.**

The full functionality of the SMT399-F is also included. This comprises an external clock input, phase shifter, local OCXO, and 4-way power splitter.

Selection between local OCXO and VGA is made with the position of a 0 Ohm resistor link. This link (labelled R125) is located on the reverse of the board near the RS232's 9-way d-connector. Moving this link will not invalidate any warranty.

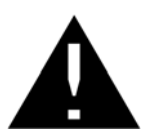

Some soldering is necessary to select between the two options.

J1-4 are outputs from a power splitter which is fed from the OCXO. These outputs are intended for the Sundance range of ADC/DAC modules.

Connector J5 is used for an external clock input which enters the VGA (variable gain amplifier).

#### **4.1.22 Fan Power**

Four two-pin connectors are provided to supply fans using power directly from the power input connector.

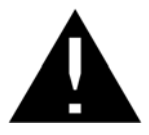

Note that if power is provided via an ATX type supply, then these fan connectors will be powered at +12V.

#### **4.1.23 Reset Scheme**

A power rail monitor observes the state of the 3.3V supply. This device will generate a reset to the SMT148FX (RESET148) during power-up or if the 3.3V supply drops below 3V. This signal is an open-collector output and is also driven to the inter-card ComPort connector, and thus to another SMT148FX.

The POR (power on reset) signal is driven to the RESETOUT pin on the external ComPort1 connector. The RESETIN pin on the above connector is buffered by an open-collector device which in turn can also drive the RESET148 signal. An additional 4 pin header is provided to allow other devices to share the opencollector RESET148 signal.

The TIM reset pins are connected to the FPGA and will be reset when RESET148 is active as well as when some firmware conditions trigger a reset to the different TIMs (see Firmware description for more details about TIM reset).

#### <span id="page-23-0"></span>**4.1.24 External FPGA Clock Input**

Located near the DSP JTAG headers, connector J6 provides a direct connection to the FPGA pin H17. This has 50 Ohm termination and is suitable for LVTTL (maximum 3.3V) signals only.

#### **4.1.25 FPGA (Virtex4 and Spartan) configuration**

The Virtex4 FPGA can be configured from flash, USB or ComPort. This is determined by the setting of switch bank SW3, and is detailed in the following table. Note that SW4-1 must be set to OFF.

The Jumpers [1-2] of SW3 control the Spartan configuration

The Jumpers [3-4] of SW3 control the Virtex4 configuration.

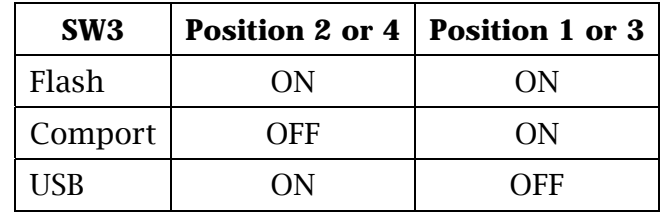

Examples:

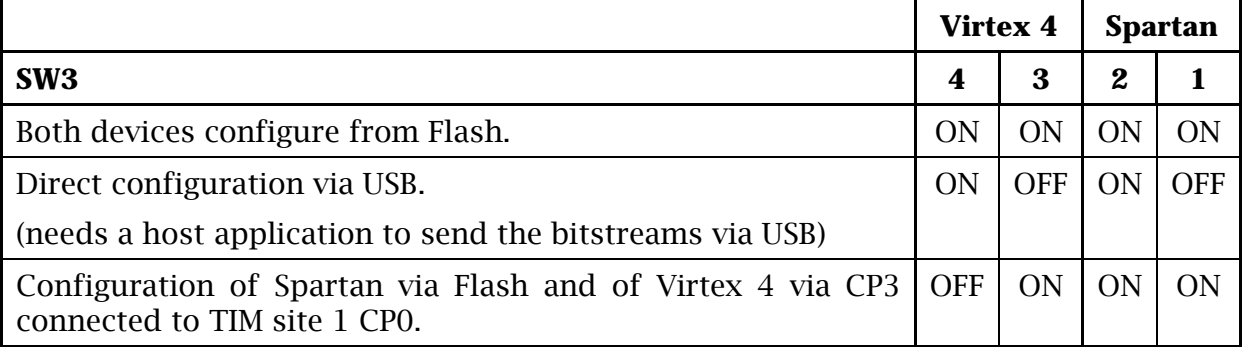

The Spartan is always the device configured first.

It is possible to download a new configuration to the FPGA using a Xilinx JTAG cable connected to a PC and to JP6 on the SMT148FX carrier. This uses the standard 14 way ribbon cable supplied by Xilinx. Refer to Xilinx document DS300 v3.1 page 8 for details of the pinout.

# <span id="page-24-0"></span>**5 Jumper Position/Function**

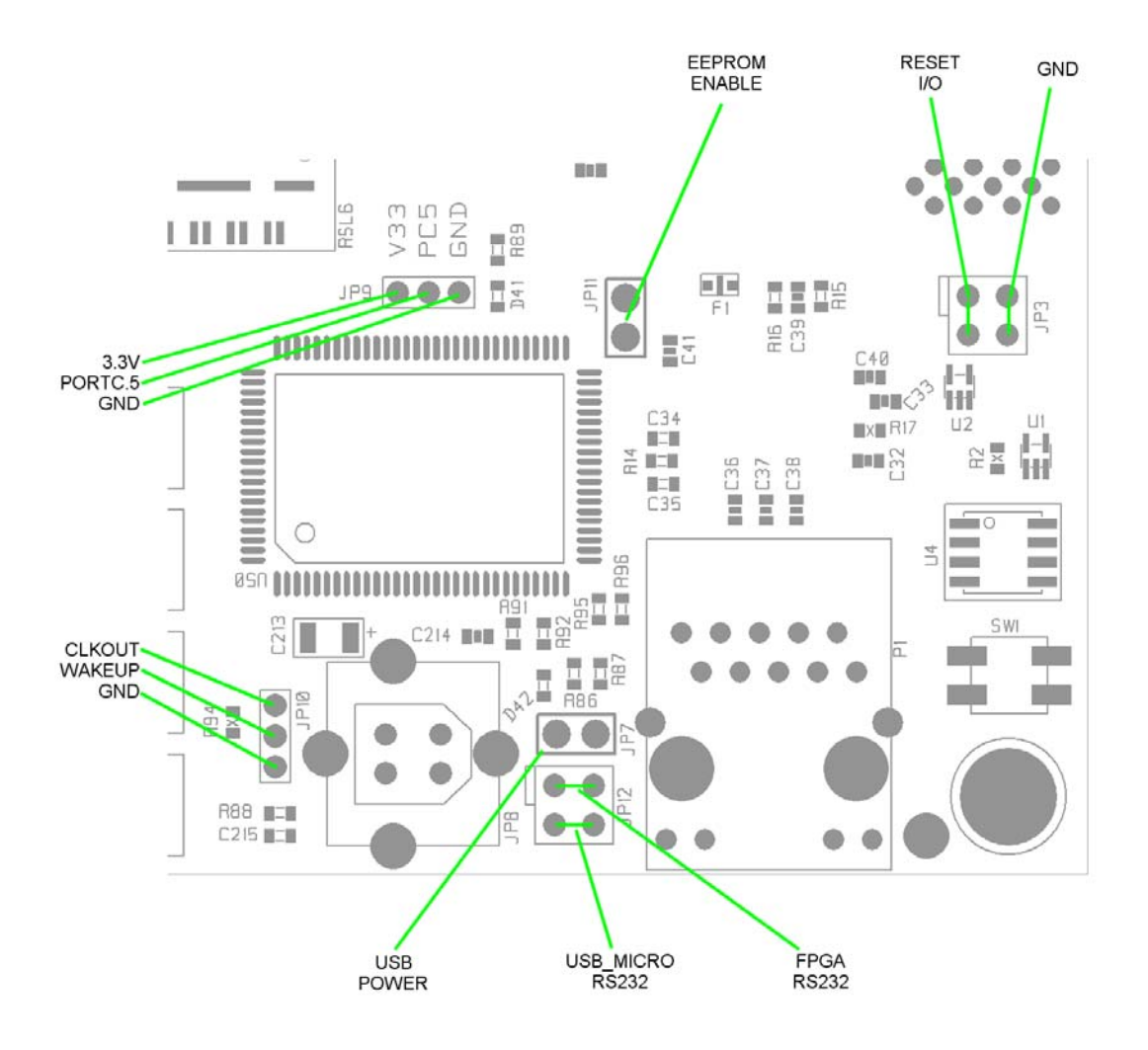

### <span id="page-25-0"></span>**6 Footprint**

#### **6.1 Top View**

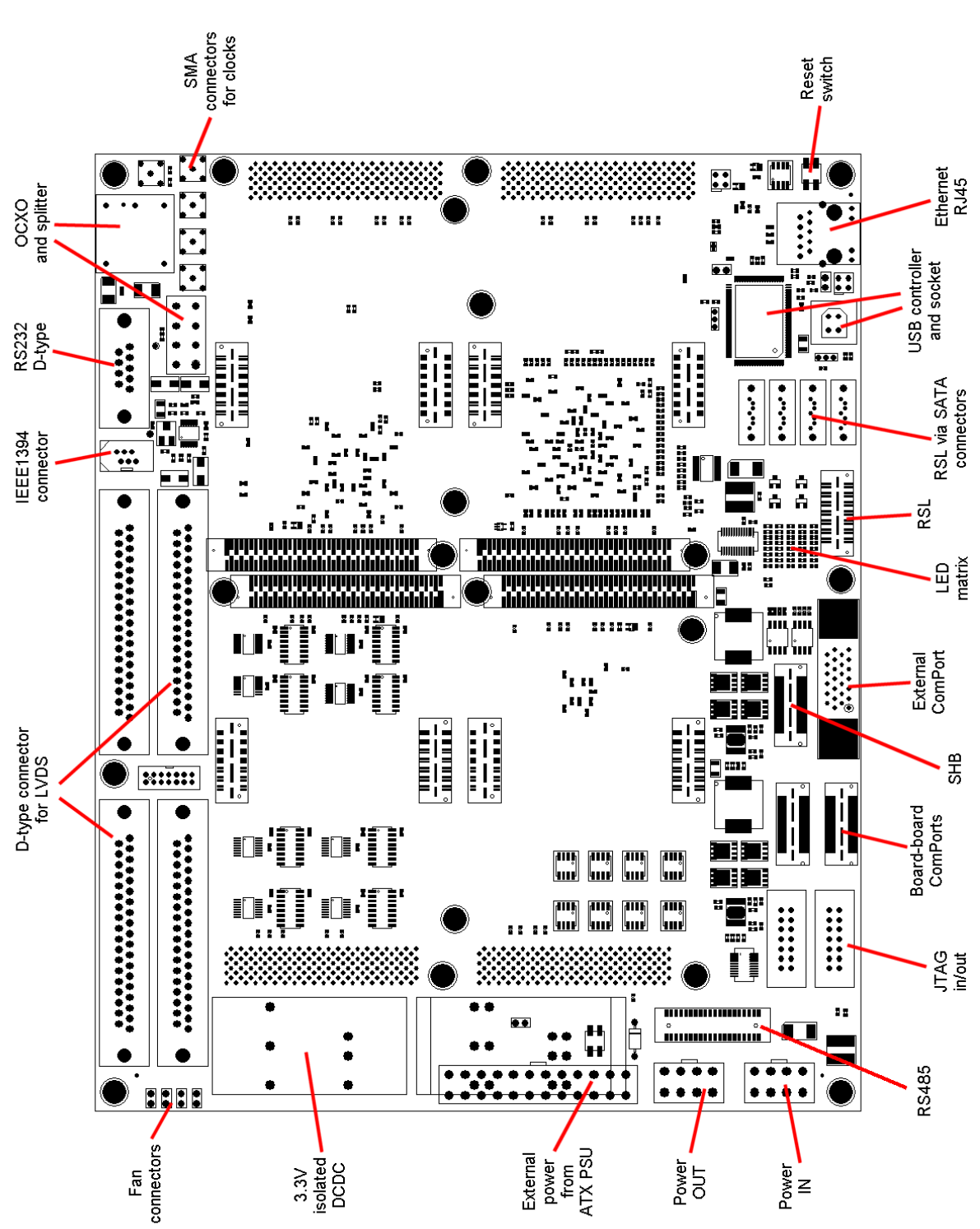

<span id="page-26-0"></span>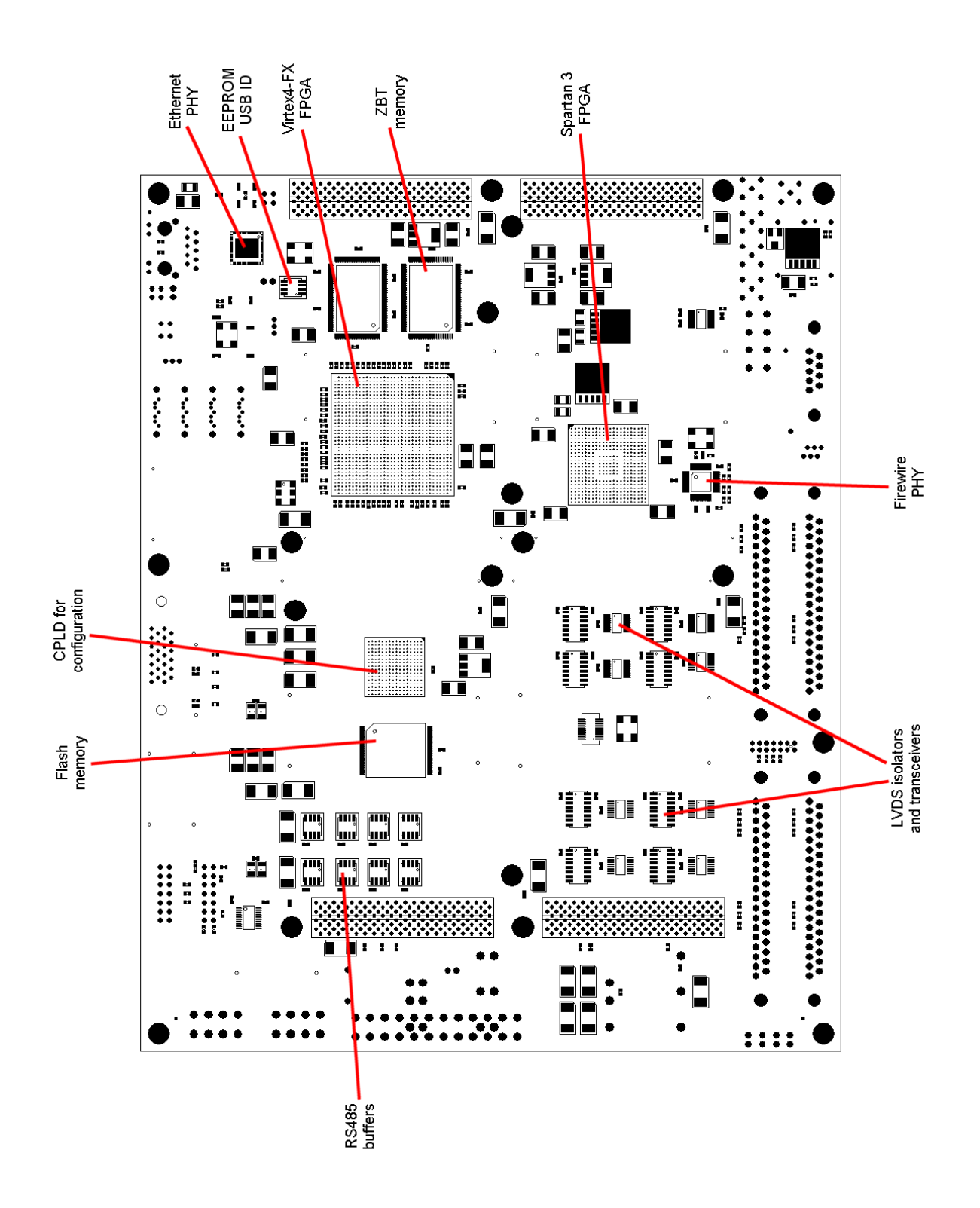

<span id="page-27-0"></span>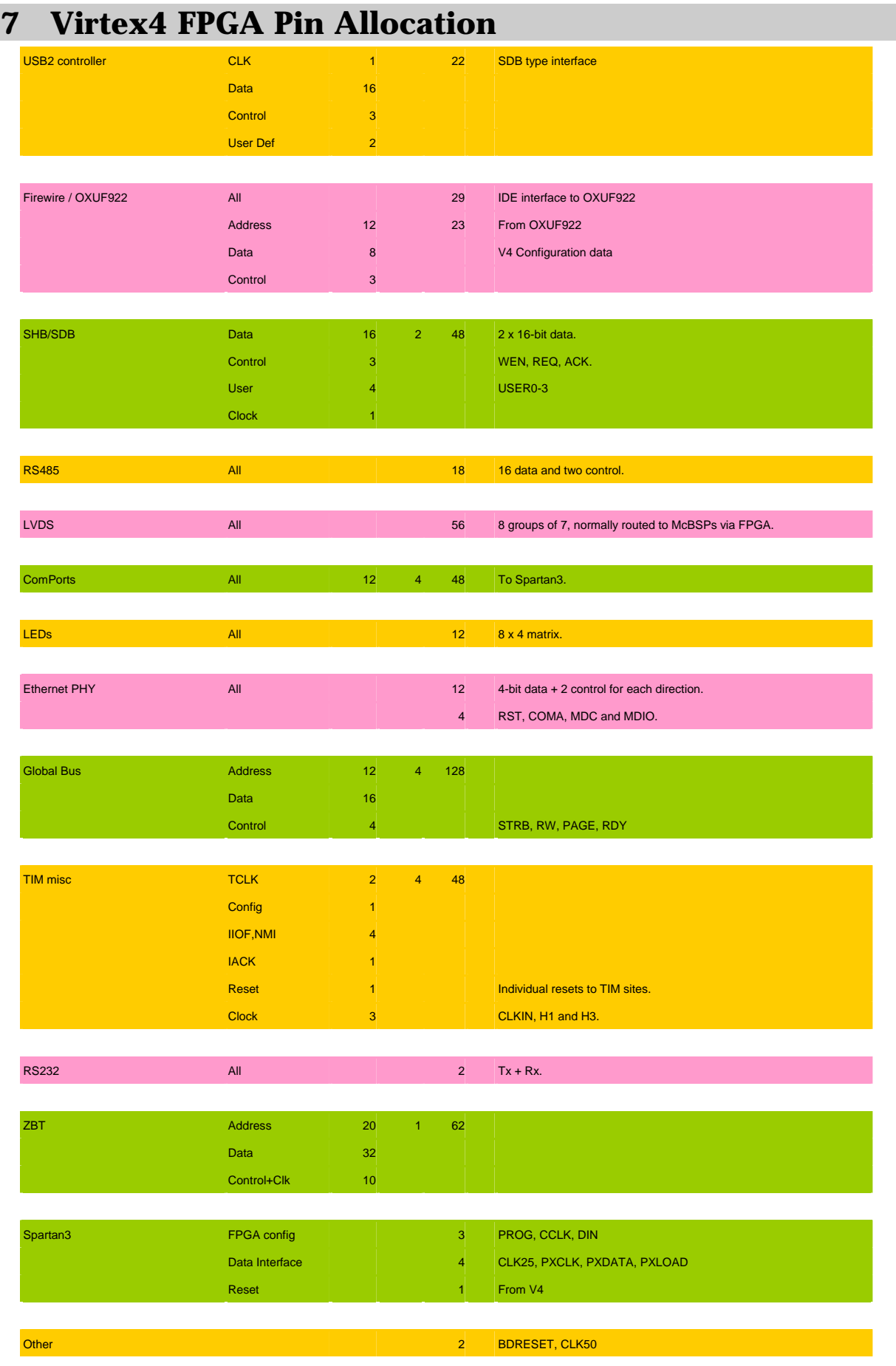

User Manual SMT148FX Page 28 of 48 Last Edited: 03/08/2009 11:42:00

# <span id="page-28-0"></span>**8 Virtex4 FPGA Bank Allocation**

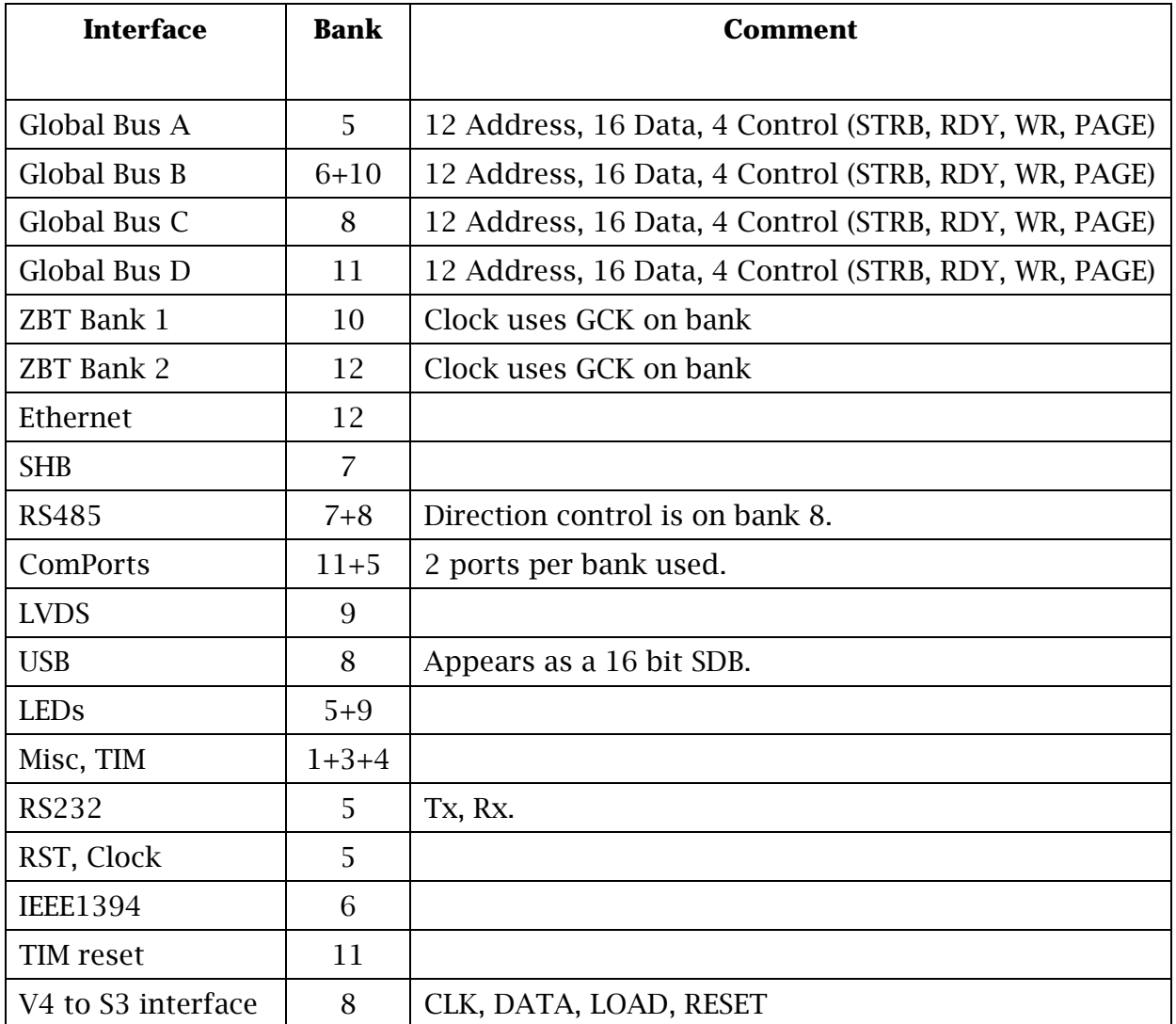

This is shown graphically here,

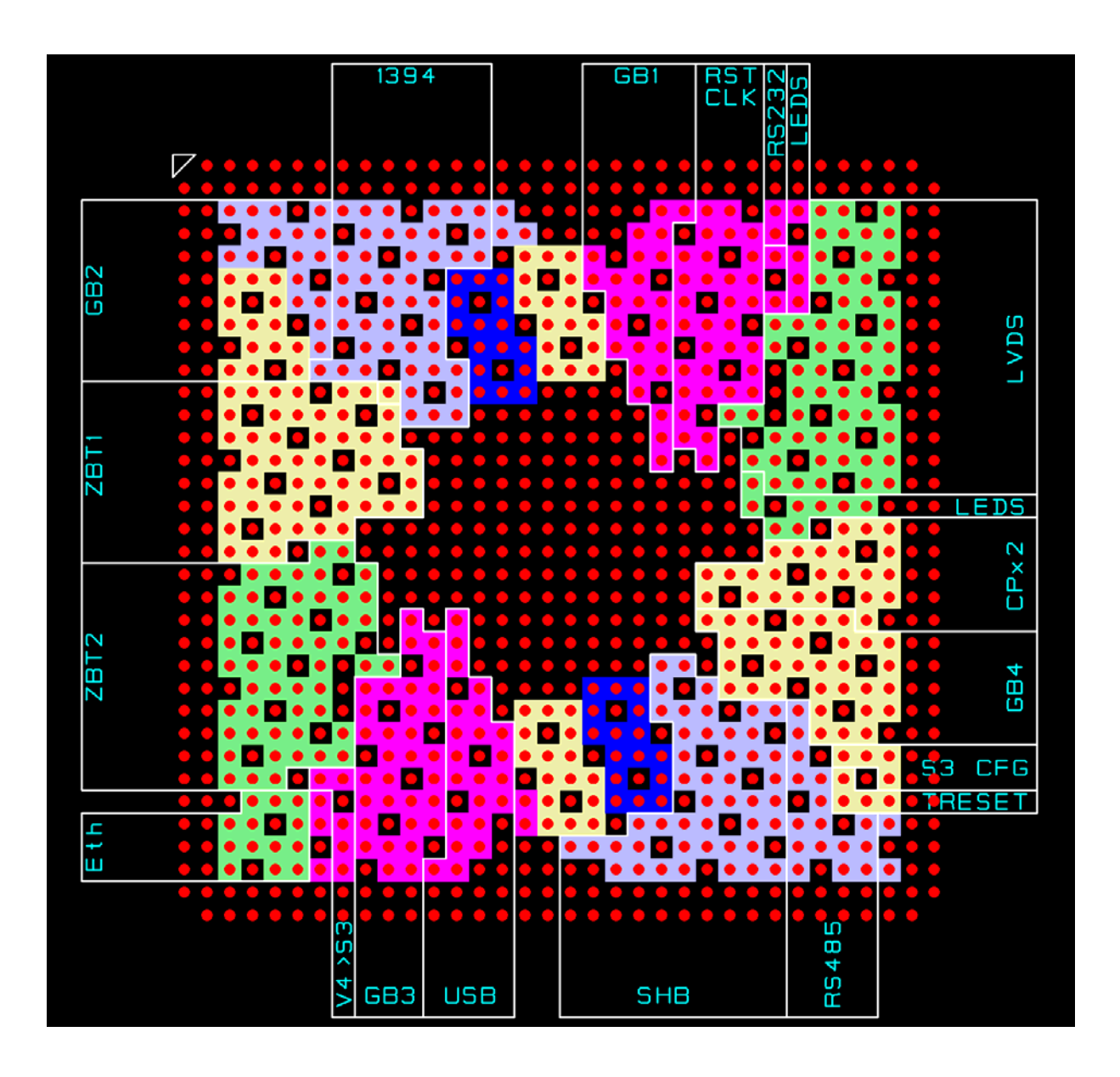

### <span id="page-30-0"></span>**9 Programming the Cpld**

The cpld firmware is necessary to access the flash and to configure the SMT148-FX FPGAs..

Please use Xilinx download cable to download the cpld jedec file top.jed.

Select the CPLD XC2C512 from the 3 components and download the file top.jed.

- It can be found in:
- \$\Program Files\Sundance\SMT6048\ FlashProgramming

This is a one off operation.

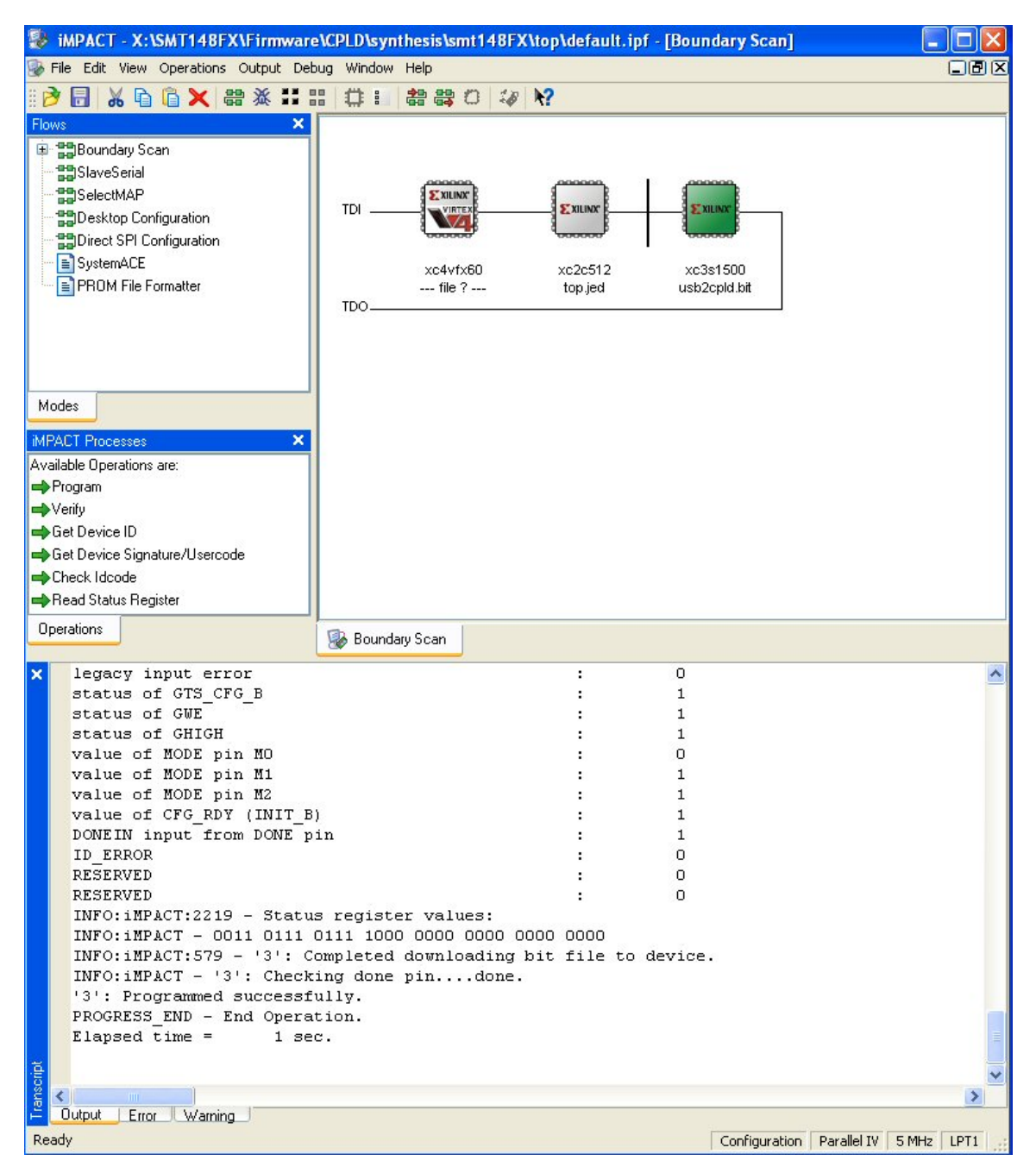

**Figure 1:SMT148FX JTAG chain** 

# <span id="page-31-0"></span>**10 Application to program the Flash**

The Host can access the SMT148FX flash via the USB. Before the Spartan is configured, the CPLD provides a link to the USB. It also is the Flash controller.

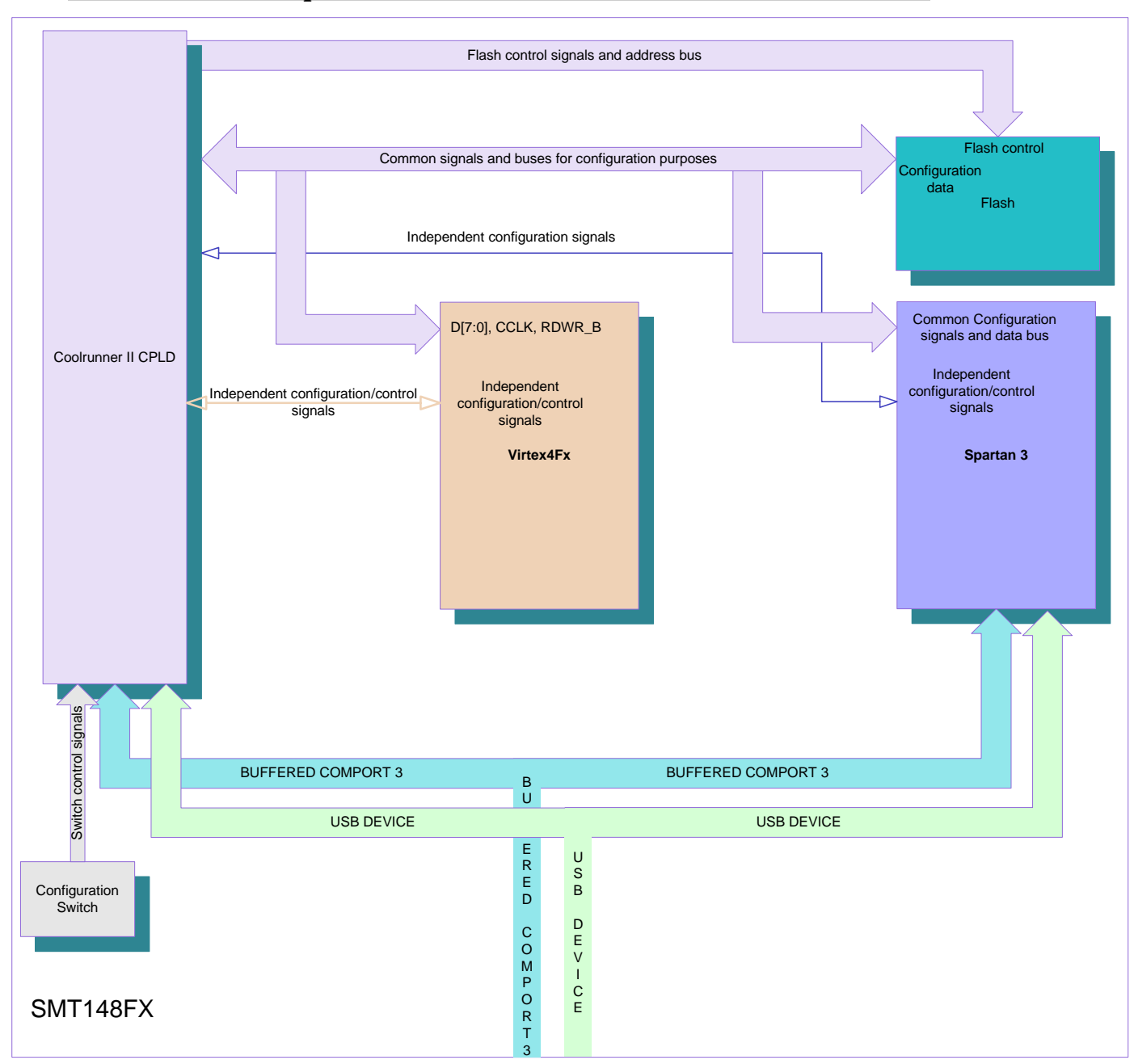

#### **10.1 Connections provided on the SMT148FX**

### <span id="page-32-0"></span>**11 Accessing the Flash**

This section describes the various steps to follow to access the Flash.

#### **11.1 Programming the Spartan**

Set the switches of the SMT148FX with SW3 [4-3-2-1]= ON ON ON ON and  $SW4[4-3-2-1] = OFF$  OFF OFF ON.

SW4 [1] ON provides Programming and erase accesses of the Flash.

SW4 [1] OFF disables these accesses and enables read accesses only of the Flash in a view to program the FPGAs.

Reset or power off and on the SMT148FX evytime you change the switch settings..

#### **11.2 Erase and Program of the Flash**

Sundance provides 2 download utilities:

- The SMT6002 is a free utility downloadable with the Sundance wizard.
	- o The Spartan firmware MUST be located at address 0x0.
	- o The Virtex 4 firmware MUST be located at address 0x800000.
- The SMT6048 package provides a host utility called FlashUtility.exe.
	- o Tick the option for the relevant FPGA and you can delete/ program a new firmware for it.

Browse to the firmware of your choice for the SMT148FX Spartan or the Virtex 4(after the next power up, it will be loaded from Flash in the Spartan and/or the Virtex4.)

It can be found in:

\$\Program Files\Sundance\SMT6002\Firmware\Smt148FX

**You always need to delete the current bitstream before replacing it with a new bitstream in Flash.** 

Deleting a bitstream is quick, but erasing the whole flash can take 2 minutes. Programming takes about 1 minute.

#### <span id="page-33-0"></span>**11.3 Booting the Spartan and Virtex 4 from flash**

Then set the switch  $SW4[4-3-2-1] = OFF$  OFF OFF OFF.

The Spartan and Virtex 4 will configure from Flash next time you issue a hard reset or power on the SMT148FX.

Any Spartan design available flashes led 2 while the Virtex4 example design provided flashes the whole raw of leds next to led2.

### **12 Firmware for the Spartan.**

It can be found in: \$\Program Files\Sundance\SMT6002\Firmware\Smt148FX

The default firmware "com.sundance.smt148-fx.sc3s1500.usb\_default.app" present in flash, enables default comport connections between TIM sites and a direct connection between USB and TIM site 1 comport 3. The connections are represented by Figure 2: Default bitstream comport configuration.

More firmware are available to allow different TIM connections.

The default anticlockwise firmware

"com.sundance.smt148-fx.sc3s1500.usb\_default\_anticlockwise.app" provides the same comport connections as before, but this time going from TIM1 to TIM4 to TIM3 to TIM2 to TIM1.

#### The default\_dual\_TIM firmware

"com.sundance.smt148-fx.sc3s1500.usb\_default.dual\_TIM.app" provides the same comport connections as before, but this time going from TIM4 to TIM1 to TIM2 to TIM3 to TIM4.

For more advanced use, the SMT148-FX Virtex4 FPGA is available for customisation

A custom firmware for the Spartan to show that the Virex 4 can be part of the network of processors in a Diamond application is provided with "com.sundance.smt148-fx.sc3s1500.Tim2Cpld.app".

The comport link used between TIM1 and the virtex4 is TIM1 CP0 to Virtex4 CP3. (this link is only for configuration and not yet available as a valid link after configuration…will be in the next release).

Another link is declared and can be used for communicaton once the application is loaded. The connections made are TIM1 CP4 to Virtex4 CP1.

Feel free to make a Diamond application including a TIM on TIM site 1 and a design on the Virtex 4.

Use the Diamond server to load the .app and you should see the virtex 4 configuring. (do not forget to check the SMT148-FX switches)

A new firmware can be made for you or you can get the project to allow you to customise the Spartan at will…

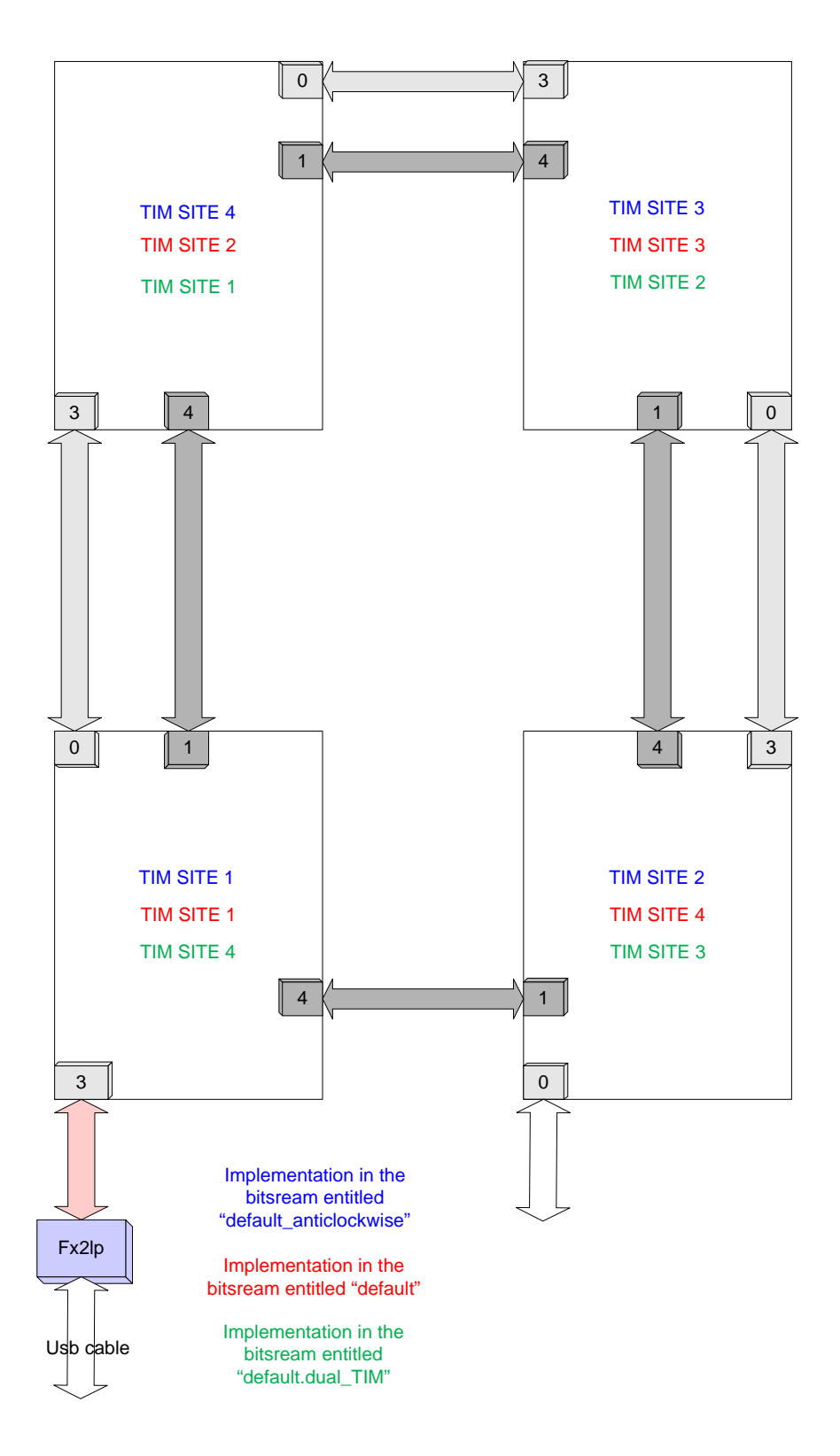

**Figure 2: Default bitstream comport configuration.** 

#### <span id="page-35-0"></span>**12.1 Hardwired comport connections**

A hardwired comport pipe is implemented between TIM sites.

It links the TIM sites in a clockwise manner using comport 2 and comport 5 as per Figure 3.

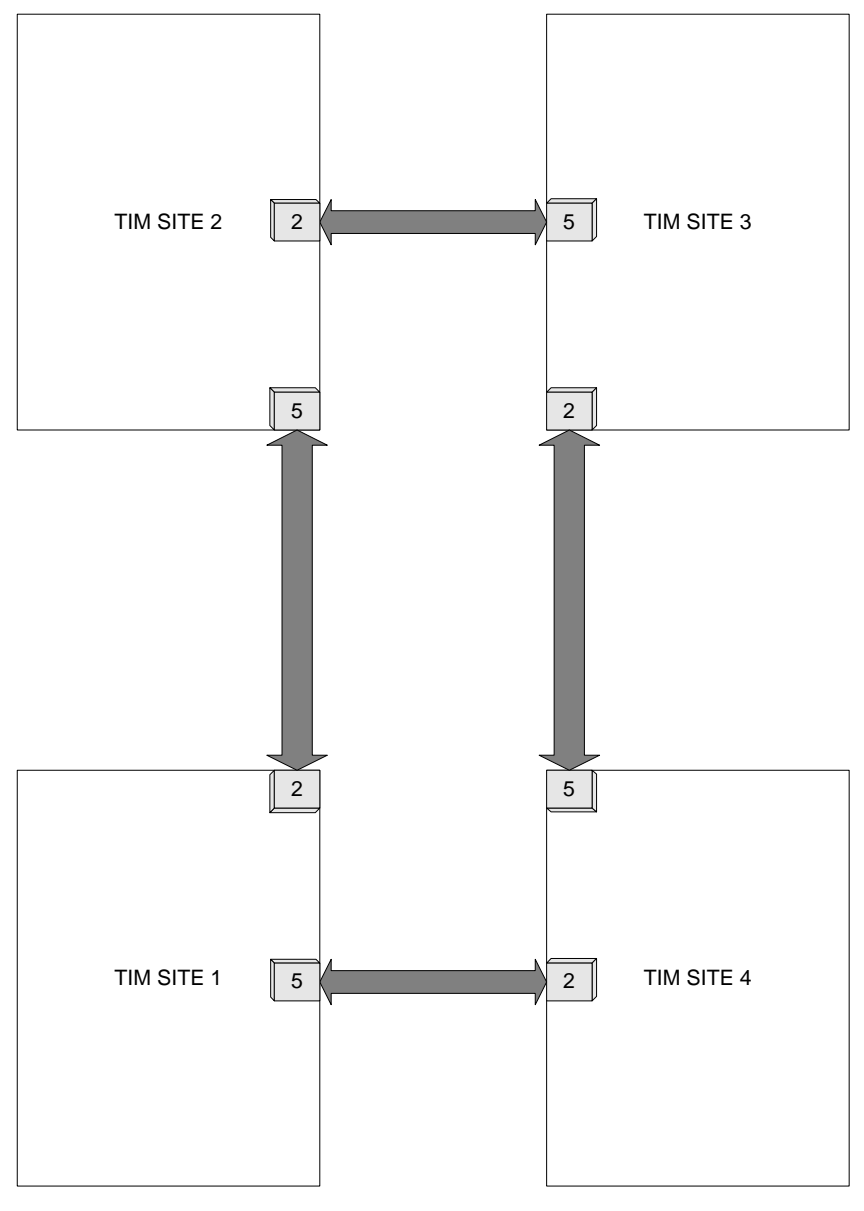

PCB Comport connections between TIM sites

**Figure 3: PCB comport connections between TIM sites** 

# <span id="page-36-0"></span>**13 RSL and Comport connections**

### **13.1 RSL connections**

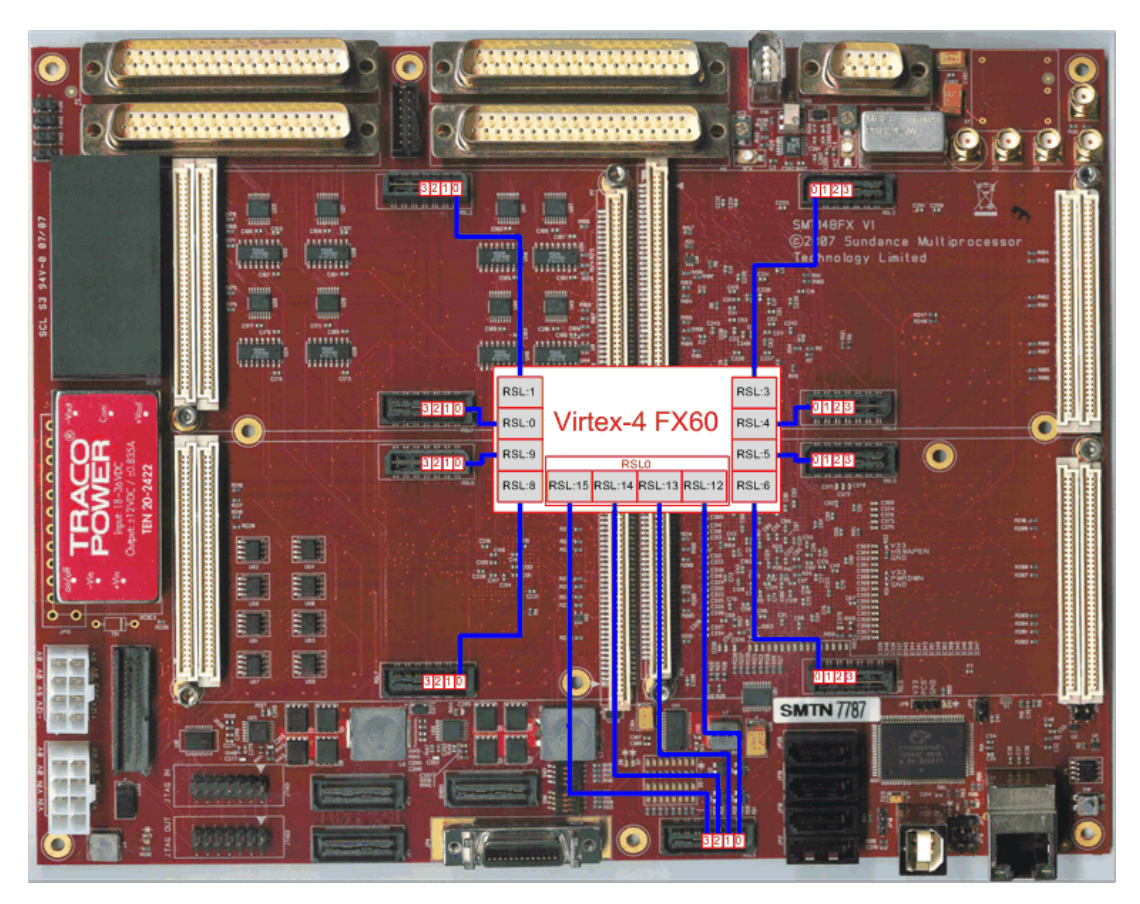

**Figure 4: Virtex 4 RSL connections** 

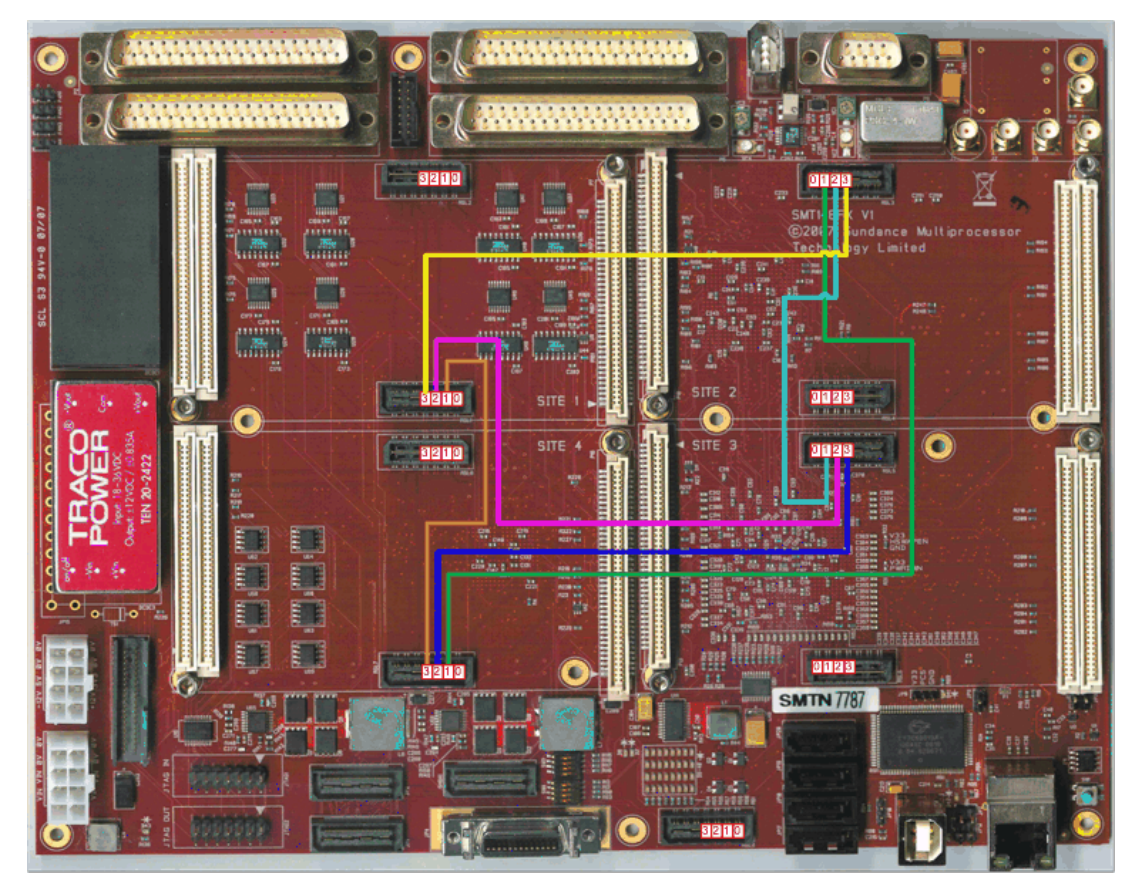

**Figure 5: PCB RSL connections between TIM sites** 

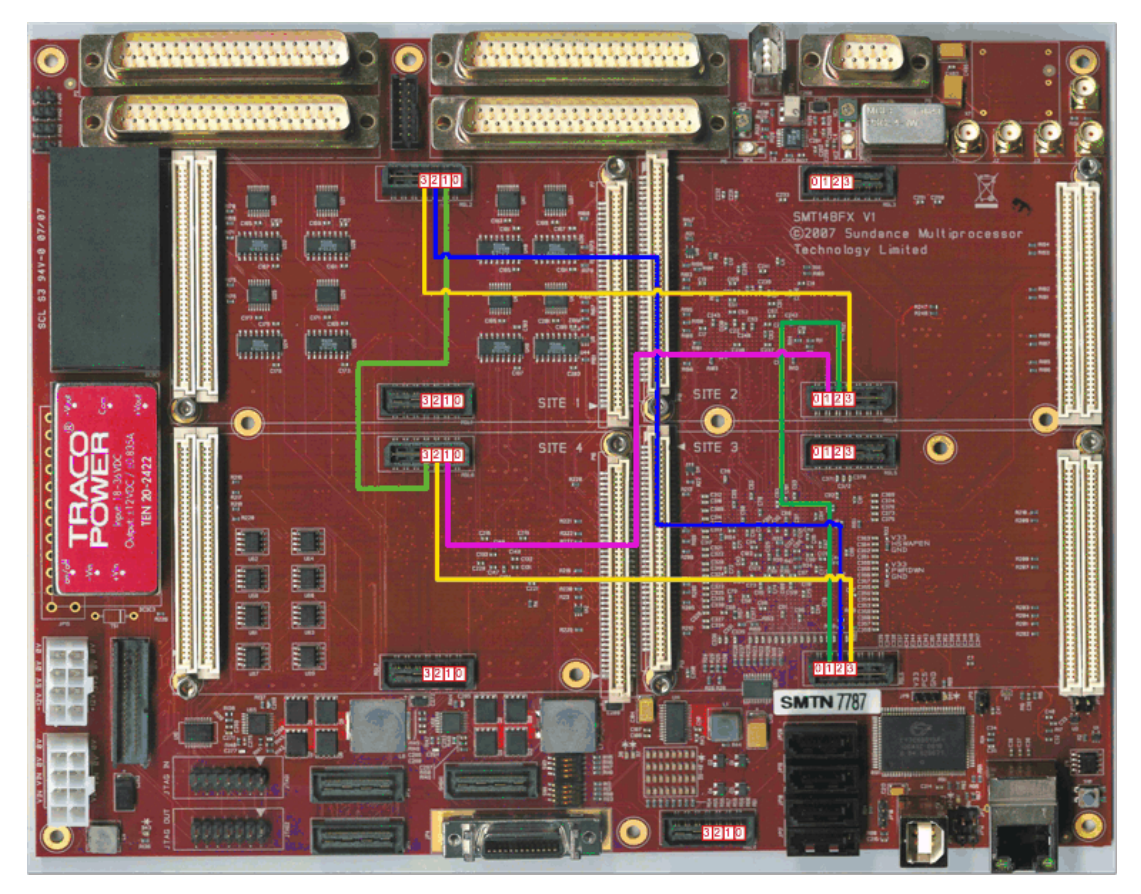

**Figure 6: PCB RSL connections between TIM sites** 

### <span id="page-38-0"></span>**13.2 Comport connections**

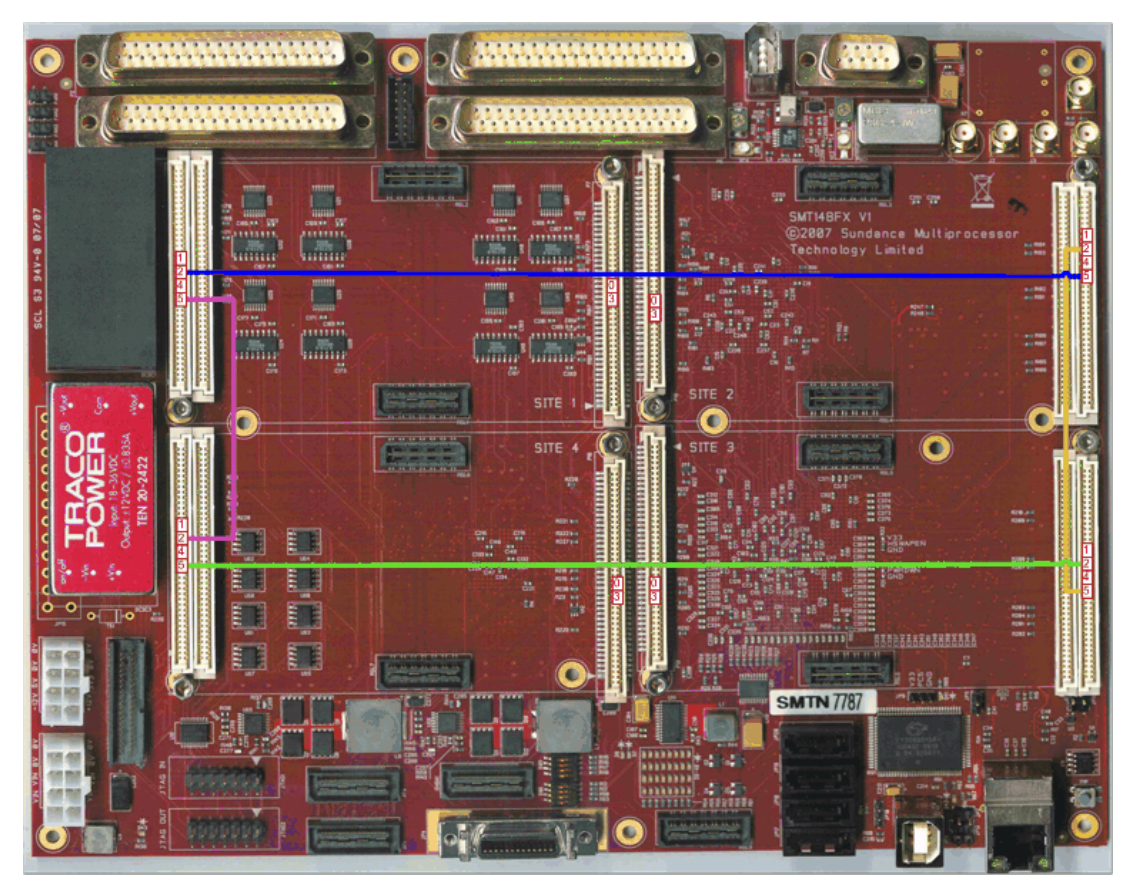

**Figure 7: PCB comport connections between TIM sites** 

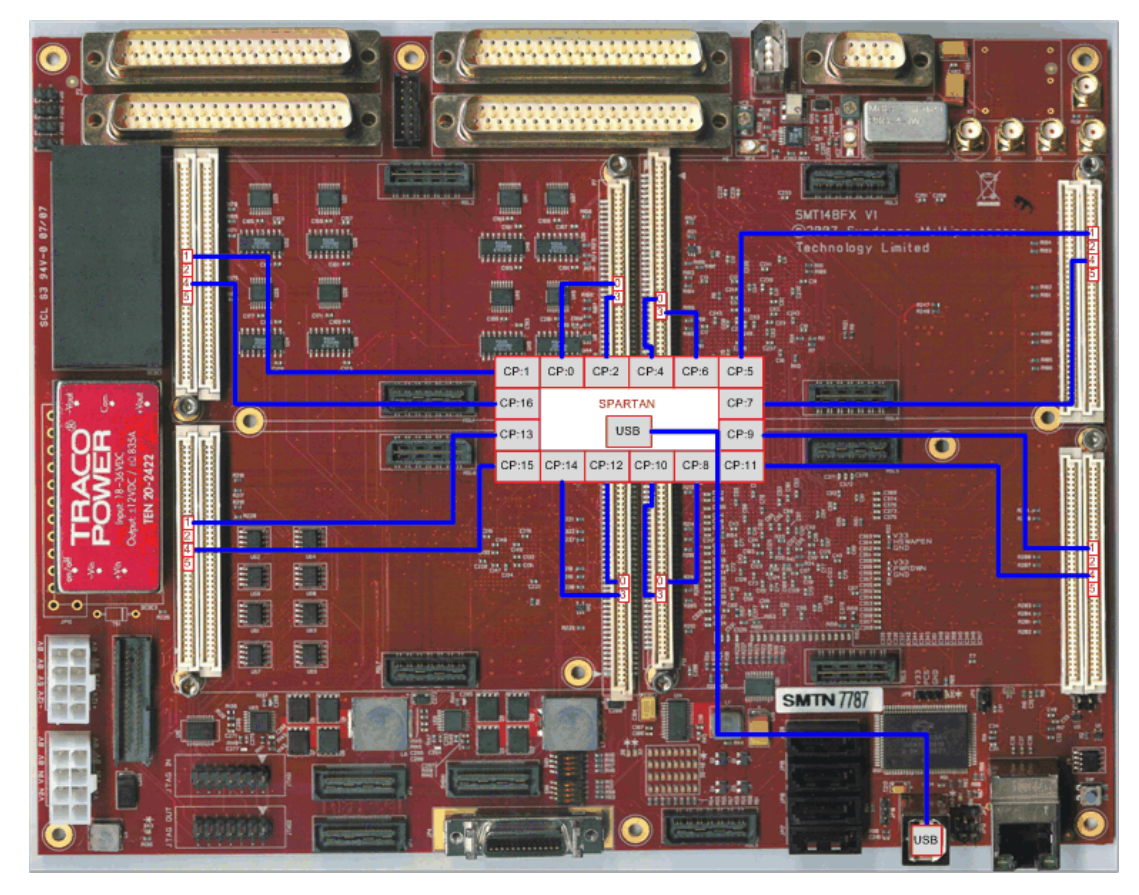

**Figure 8: Spartan comport connections** 

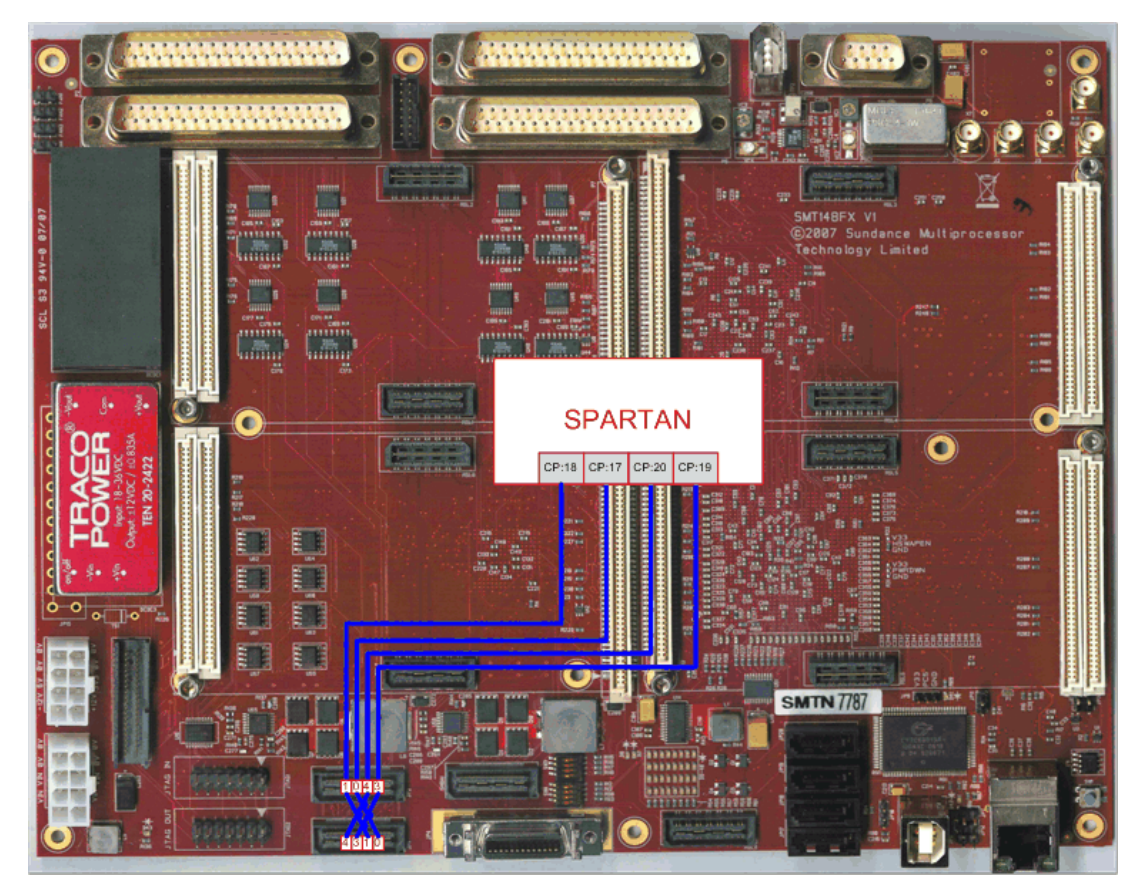

**Figure 9: Spartan comport connections** 

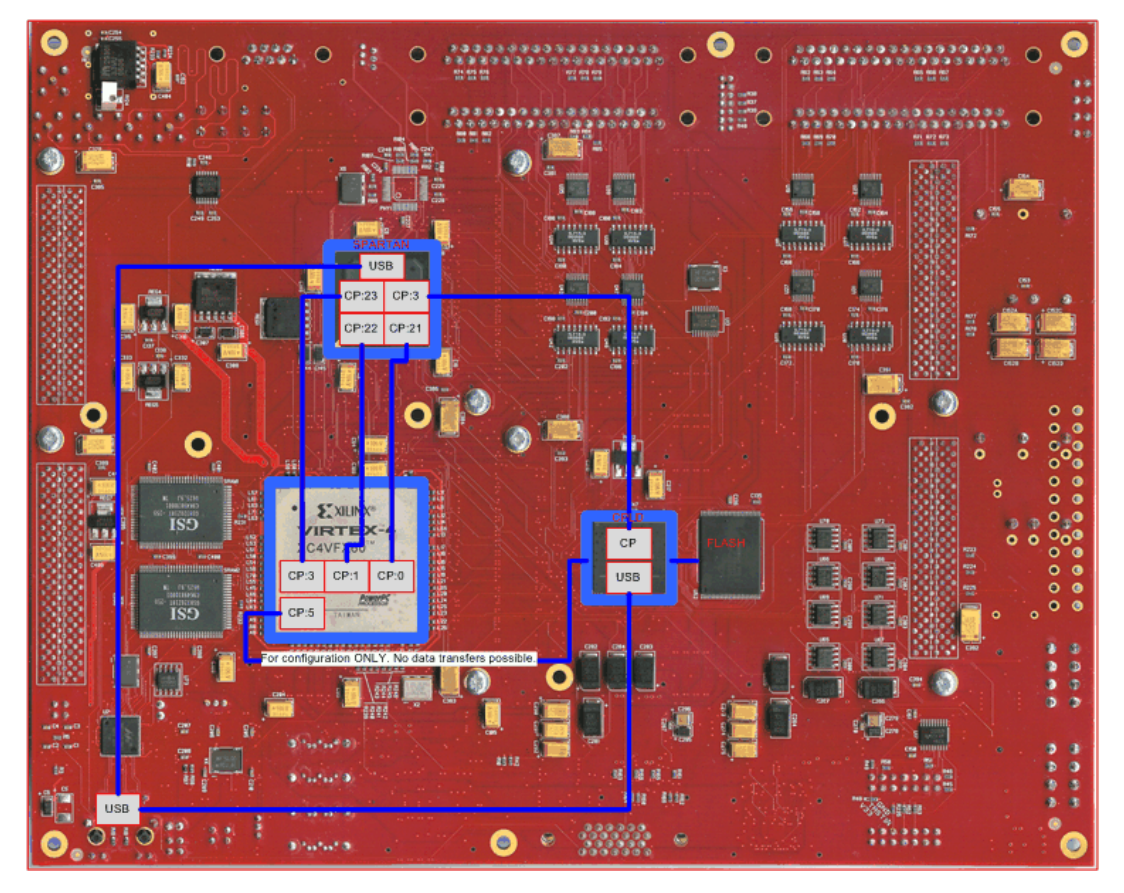

**Figure 10: Spartan to Virtex 4, CPLD and USB comport connections** 

The comport used to configure the Virtex 4 can't be re-used after the FPGA configuration. It's why the comport 5 is used in a Diamond project, this comport is not connected on the PCB. If you select one of the three comport available on the Virtex 4 as its configuration comport, you will not be able to use this comport for data transfer after the FPGA configuration.

## <span id="page-41-0"></span>**14 Spartan firmware explanation**

Sundance provides many Spartan firmwares; you can design your own firmware in following the next instructions.

| 3L Diamond - - 3L Diamond                                                                                                    |                                               |                          |            |                                          |                          |                                           |                         |                                             |  |  |
|----------------------------------------------------------------------------------------------------|-----------------------------------------------|--------------------------|------------|------------------------------------------|--------------------------|-------------------------------------------|-------------------------|---------------------------------------------|--|--|
| File Edit Navigate Search Project Diamond Run Window Help                                                                                                    |                                               |                          |            |                                          |                          |                                           |                         |                                             |  |  |
| $\{\begin{array}{l} \end{array} \begin{array}{l} \end{array} \begin{array}{l} \begin{array}{l} \end{array} \begin{array}{l} \end{array} \begin{array}{l} \$<br>: D * F & R |                                               |                          |            |                                          |                          |                                           |                         |                                             |  |  |
| E 43L Diamond                                                                                                    |                                               |                          |            |                                          |                          |                                           |                         |                                             |  |  |
| 日▽□日<br>Diamond source view 23<br>41 Connections 23                                                                                                    |                                               |                          |            |                                          |                          |                                           |                         |                                             |  |  |
| e-m com.sundance.fpga.general.release                                                                                                    | Connections                                   |                          |            |                                          |                          |                                           |                         |                                             |  |  |
| in C heartbeat wrapper ngc                                                                                                    |                                               |                          |            |                                          |                          |                                           |                         |                                             |  |  |
| E-Ca com.sundance.fx2lp.release                                                                                                    | This is a list of all the current connections |                          |            |                                          |                          |                                           |                         |                                             |  |  |
| in C fx2lprxtx ngc                                                                                                    |                                               |                          |            |                                          |                          |                                           |                         |                                             |  |  |
| <b>B-C</b> SMT148FX CM                                                                                                    |                                               | Order                    | Name       | From $\equiv$                            | Source                   | To                                        | Destination             | $Pl\epsilon$<br>Type                        |  |  |
| iii-C pipe_wrapper_ngc                                                                                                    | Disconnect                                    | 35                       | c14        | root                                     | CP:16 {TX}               | pipe wrapper ngc 14                       | IN(0)                   | <default></default>                         |  |  |
| iii-filli com.sundance.smt148-fx.sc3s1500.fx60toflash                                                                                                    | Edit                                          | 32                       | c13        | root                                     | CP:15 {TX}               | pipe wrapper ngc 12                       | IN(0)                   | <default></default>                         |  |  |
| E-E com.sundance.smt148-fx.sc3s1500.Tim2Cpld                                                                                                    |                                               | 33                       | c12        | root                                     | CP:14 {TX}               | pipe wrapper ngc 7                        | IN(0)                   | <default></default>                         |  |  |
| E P com.sundance.smt148-fx.sc3s1500.usb default                                                                                                    | Clear                                         | 30                       | c11        | root                                     | CP:13 {RX}               | pipe wrapper ngc 13                       | IN(0)                   | <default></default>                         |  |  |
| <b>E-fill</b> root                                                                                                    |                                               | 0<br>31                  | c32        | root                                     | CP:12 {RX}               | pipe_wrapper_ngc_16                       | IN(0)                   | <default><br/><default></default></default> |  |  |
| in C fx2lprxtx_ngc                                                                                                    | Up                                            | 20                       | c10<br>c9  | root<br>root                             | CP:11 {TX}<br>CP:10 {TX} | pipe_wrapper_ngc_15                       | IN(0)<br>IN(0)          | <default></default>                         |  |  |
| iii iii pipe_wrapper_ngc_8                                                                                                    | Down                                          | 21                       | c8         | root                                     | CP:9 {RX}                | pipe wrapper ngc 5<br>pipe wrapper ngc 11 | IN(0)                   | <default></default>                         |  |  |
| iii iii pipe wrapper ngc 9                                                                                                    |                                               | 22                       | c7         | root                                     | CP:8 {RX}                | pipe_wrapper_ngc_6                        | IN(0)                   | <default></default>                         |  |  |
|                                                                                                    |                                               | 16                       | c6         | root                                     | CP:7 {TX}                | pipe wrapper ngc 9                        | IN(0)                   | <default></default>                         |  |  |
| in the wrapper ngc 6                                                                                                    |                                               | 17                       | C5         | root                                     | CP:6 {TX}                | pipe wrapper ngc 3                        | IN(0)                   | <default></default>                         |  |  |
| in the wrapper noc 7                                                                                                    |                                               | 18                       | c4         | root                                     | CP:5 {RX}                | pipe_wrapper_ngc_10                       | IN(0)                   | <default></default>                         |  |  |
| in C pipe_wrapper_ngc_4                                                                                                    |                                               | 19                       | c3         | root                                     | CP:4 {RX}                | pipe_wrapper_ngc_4                        | IN(0)                   | <default></default>                         |  |  |
| Diplomar pipe wrapper ngc                                                                                                    |                                               | $\overline{a}$           | c34        | root                                     | CP:3 {TX}                | pipe wrapper ngc 17                       | IN(0)                   | <default></default>                         |  |  |
| iii C pipe_wrapper_ngc_5                                                                                                    |                                               | 28                       | c2         | root                                     | CP:2 {TX}                | pipe wrapper ngc                          | IN(0)                   | <default></default>                         |  |  |
| in the wrapper ngc 2                                                                                                    |                                               | 27                       | c.1        | root                                     | CP:1 {RX}                | pipe wrapper ngc 8                        | IN(0)                   | <default></default>                         |  |  |
| in the wrapper noc 3                                                                                                    |                                               | 29                       | c0         | root                                     | CP:0 {RX}                | pipe_wrapper_ngc_2                        | IN(0)                   | <default></default>                         |  |  |
| iii C pipe_wrapper_ngc_16                                                                                                    |                                               | $\overline{\mathbf{3}}$  | c31        | pipe_wrapper_ngc_9                       | OUT(0)                   | root                                      | $CP:1$ $\{RX\}$         | <default></default>                         |  |  |
| <b>B-67 SMT148FX CM</b>                                                                                                    |                                               | $\overline{2}$           | c30        | pipe_wrapper_ngc_8                       | OUT(0)                   | root                                      | CP:7 {TX}               | <default></default>                         |  |  |
| Diple_wrapper_ngc_15                                                                                                    |                                               | $\overline{6}$           | C29        | pipe wrapper ngc_7                       | OUT(0)                   | root                                      | CP:B {RX}               | <default></default>                         |  |  |
| in the wrapper nac 14                                                                                                    |                                               | $\overline{7}$           | c28        | pipe wrapper ngc 6                       | OUT(0)                   | root                                      | CP:14 {TX}              | <default></default>                         |  |  |
| in the wrapper ngc 13                                                                                                    |                                               | 8                        | C27        | pipe_wrapper_ngc_5                       | OUT(0)                   | root                                      | CP:4 {RX}               | <default><br/><default></default></default> |  |  |
| iii iii pipe wrapper noc 12                                                                                                    |                                               | 12<br>13                 | c26<br>c25 | pipe_wrapper_ngc_4                       | OUT(0)                   | root<br>root                              | CP:10 {TX}<br>CP:0 {RX} | <default></default>                         |  |  |
| iii C pipe_wrapper_ngc_11                                                                                                    |                                               | 14                       | c24        | pipe wrapper ngc 3<br>pipe wrapper ngc 2 | OUT(0)<br>OUT(0)         | root                                      | CP:6 {TX}               | <default></default>                         |  |  |
| in the wrapper ngc 10                                                                                                    |                                               | 5 <sup>2</sup>           | c35        | pipe wrapper ngc 17 OUT (0)              |                          | root                                      | CP:12 {RX}              | <default></default>                         |  |  |
| in the wrapper noc 1                                                                                                    |                                               | $\mathbf{1}$             | c33        | pipe wrapper ngc 16                      | OUT(0)                   | root                                      | CP:3 {TX}               | <default></default>                         |  |  |
| in the extreat wrapper noc                                                                                                    |                                               | 15                       | c23        | pipe_wrapper_ngc_15                      | OUT(0)                   | root                                      | CP:5 {RX}               | <default></default>                         |  |  |
| in the wrapper ngc 17                                                                                                    |                                               | 9                        | c22        | pipe wrapper ngc 14                      | OUT(0)                   | root                                      | CP:13 {RX}              | <default></default>                         |  |  |
| <b>41</b> Connections                                                                                                    |                                               | 10 <sup>10</sup>         | c21        | pipe wrapper ngc 13 OUT (0)              |                          | root                                      | CP:16 {TX}              | <default></default>                         |  |  |
| <b>19</b> Wires                                                                                                    |                                               | 11                       | c20        | pipe wrapper ngc 12 OUT (0)              |                          | root                                      | CP:9 {RX}               | <default></default>                         |  |  |
|                                                                                                    |                                               | 25                       | c19        | pipe wrapper ngc 11 OUT (0)              |                          | root                                      | CP:15 {TX}              | <default></default>                         |  |  |
| iii-iiii com.sundance.smt148-fx.sc3s1500.usb default.dual TIM                                                                                                    |                                               | 26                       | c18        | pipe_wrapper_ngc_10                      | OUT(0)                   | root                                      | CP:11 {TX}              | <default></default>                         |  |  |
| E-C com.sundance.smt148-fx.sc3s1500.usb_default.DVIP                                                                                                    |                                               | 23                       | c17        | pipe wrapper ngc 1                       | OUT(0)                   | root                                      | CP:2 {TX}               | <default></default>                         |  |  |
| iii-iiii com.sundance.smt148-fx.sc3s1500.usb default.sdrkit2                                                                                                    |                                               | 24                       | c16        | pipe wrapper ngc                         | OUT(0)                   | fx2lprxtx ngc                             | unnamed (0)             | <default></default>                         |  |  |
| com.sundance.smt148-fx.sc3s1500.usb default anticlockwise                                                                                                    |                                               | $\overline{34}$          | c15        | fx2lprxtx_ngc                            | unnamed (0)              | pipe wrapper ngc 1                        | IN(0)                   | <default></default>                         |  |  |
| iii-iiiii com.sundance.smt148fx.fx60.led                                                                                                    |                                               | $\overline{\phantom{a}}$ |            |                                          |                          |                                           |                         | $\rightarrow$                               |  |  |

**Figure 11: Default Spartan firmware project** 

The firmware must contain the clock manager task: SMT148FX\_CM

The clock domain named here ifclk must be used for all the tasks and all the connections.

The SMT148FX\_CM task is used to generate this clock domain at 48MHz; it's the only one that uses the default clock.

The heartbeat wrapper ngc task corresponds to the LED Spartan status; this task just has to be added to the project and doesn't need any connection.

The fx2lprxtx\_ngc task corresponds to the USB connection, connect this task to your root processor location, for the default firmware, it's T1CP3.

Between all the connections you must add a pipe\_wrapper\_ngc task.

You have to connect the two comport direction, for example with the default firmware, for the connection between the USB and the T1CP3 we will have:

- fx2lprxtx\_ngc $\Leftrightarrow$  pipe\_wrapper\_ngc\_1 $\Leftrightarrow$ root CP:2(TX)
- root CP:2(TX)  $\Leftrightarrow$  pipe\_wrapper\_ngc  $\Leftrightarrow$  fx2lprxtx\_ngc

The Spartan comport connection is list in the following table.

| <b>TIM Site 1</b>                     | root CP:0                      | root CP:1                      | root CP:2                      | root $CP:16$                   |
|---------------------------------------|--------------------------------|--------------------------------|--------------------------------|--------------------------------|
|                                       | T1CP0                          | <b>T1CP1</b>                   | T <sub>1</sub> CP <sub>3</sub> | <b>T1CP4</b>                   |
| <b>TIM Site 2</b>                     | root CP:4                      | root CP:5                      | root CP:6                      | root CP:7                      |
|                                       | T <sub>2</sub> CP <sub>0</sub> | T <sub>2</sub> CP <sub>1</sub> | T <sub>2</sub> CP <sub>3</sub> | T <sub>2</sub> CP <sub>4</sub> |
| <b>TIM Site 3</b>                     | root CP:8                      | root CP:9                      | root $CP:10$                   | root CP:11                     |
|                                       | T3CP0                          | <b>T3CP1</b>                   | <b>T3CP3</b>                   | <b>T3CP4</b>                   |
| <b>TIM Site 4</b>                     | root $CP:12$                   | root CP:13                     | root $CP:14$                   | root $CP:15$                   |
|                                       | T <sub>4</sub> CP <sub>0</sub> | <b>T4CP1</b>                   | <b>T4CP3</b>                   | <b>T4CP4</b>                   |
| <b>Virtex 4 comports</b>              | root CP:21                     | root CP:22                     | root CP:23                     |                                |
|                                       | V <sub>4</sub> CP <sub>0</sub> | <b>V4CP1</b>                   | <b>V4CP3</b>                   |                                |
| <b>Virtex 4 configuration</b>         | root CP:3                      |                                |                                |                                |
|                                       | <b>CBUF</b>                    |                                |                                |                                |
| <b>Connection to another SMT148FX</b> | root CP:17                     | root $CP:18$                   | root CP:19                     | root CP:20                     |
|                                       | <b>JPCP0</b>                   | <b>JPCP1</b>                   | <b>JPCP3</b>                   | JPCP4                          |

**Table 3: Spartan connections** 

Don't forget to edit all the connection and select the ifclk clock domain and select the right link starts up properties.

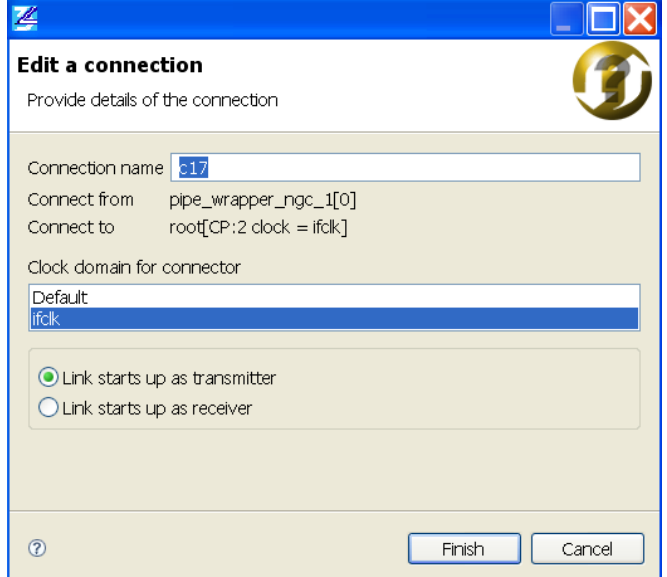

**Figure 12: Connection properties** 

At reset you must connect a comport from RX to TX or TX to RX. For the default firmware, the T1CP3 of the TIM root processor is RX at reset, to get its bitstream. The Spartan firmware comport (root CP:2) will have the link starts up as transmitter properties.

The next Diagram shows the Default firmware connection with all the connections properties.

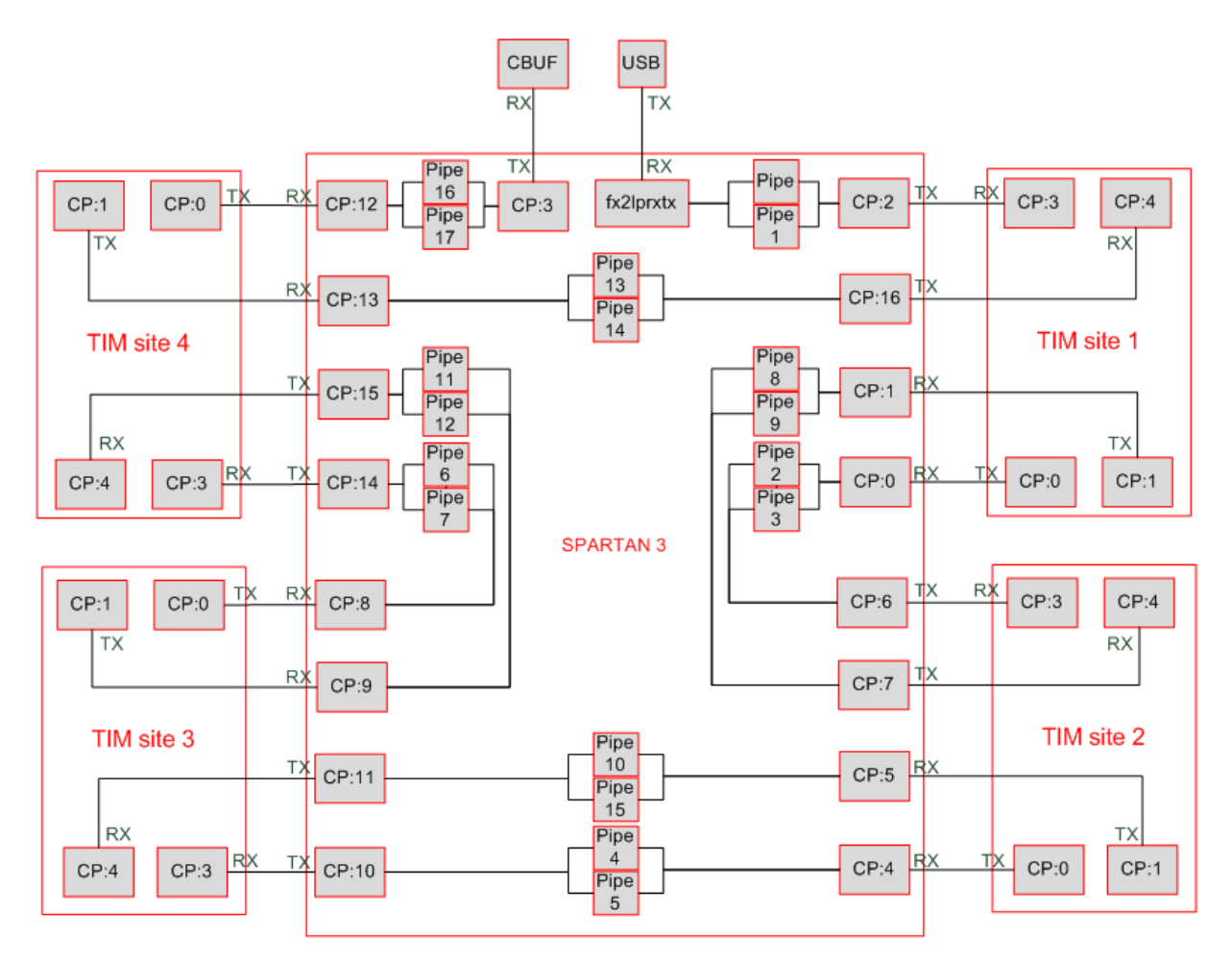

**Figure 13: Default Spartan firmware diagram** 

# <span id="page-44-0"></span>**15 DIP Switches**

![](_page_44_Picture_120.jpeg)

**Table 4: Switch SW4** 

The Spartan and Virtex 4 configuration sources can be identified using SW3. The Jumpers [1-2] of SW3 are controlling the Spartan configuration The Jumpers [3-4] of SW3 are controlling the Virtex4 configuration.

![](_page_44_Picture_121.jpeg)

**Table 5: Switch SW3.** 

The Comport as a source is a feature only supported for Virtex 4 configuration.

Examples:

When SW4[1] is OFF:

![](_page_44_Picture_122.jpeg)

#### **Table 6: Examples of Switch configuration.**

The Spartan is always the device configured first.

Do not try to configure the Virtex 4 before configuring the Spartan or the configuration will fail.

When SW4[1] is ON, SW3[4321] should be set to ON ON ON ON.

<span id="page-45-0"></span>To be added.

### **17 Physical Properties**

![](_page_45_Picture_61.jpeg)

The following table indicates the power capabilities of the on-board supplies;

![](_page_45_Picture_62.jpeg)

\*Option C is with the use of an external ATX power supply. Refer to the relevant power supply specification in this case.

![](_page_45_Picture_63.jpeg)

### <span id="page-46-0"></span>**18 Thermal Management**

Although provision is made to attach DC fans to the SMT148FX (powered directly from the input voltage), correct enclosure air flow should be ensured.

Sundance are able to provide a heat-pipe type thermal management solution for two TIM sites (sites 2 and 3). This involves increased height TIM and RSL connectors for these sites, the fixing of the heat-pipe system direct to the TIMs' components, and the addition of an off-board heatsink and fan. Please consult Sundance for pricing and availability for this option.

Several components in both the onboard 3.3V and 5.0V supplies are rated at 125°C maximum. Without adequate cooling, the inductors in this circuit can reach in excess of 170°C when running at full rated load.

![](_page_46_Picture_4.jpeg)

Some of the major components are located on the underside of the carrier board. This will allow heatsinks (or indeed an enclosure) to be fitted.

### <span id="page-47-0"></span>**19 Safety**

This module presents no hazard to the user when in normal use.

### **20 EMC**

This module is designed to operate from within an enclosed host system, which is built to provide EMC shielding. Operation within the EU EMC guidelines is not guaranteed unless it is installed within an adequate host system.

This unit is protected from damage by fast voltage transients originating from outside the host system which may be introduced through the output cables.

Short circuiting any output to ground (except the bi-directional reset output) does not cause the system to lock up or reboot.

### **21 Ordering Information**

Several variations of this product are available.

![](_page_47_Picture_69.jpeg)